# **YouTube — Lurkmore**

«Демонетизация, недоходящие уведомления, г\*\*но в рекомендациях, блокировка за неугодное [администрации](https://lurkmore.gay/%D0%9A%D1%80%D0%BE%D0%B2%D0%B0%D0%B2%D0%B0%D1%8F_%D0%B3%D1%8D%D0%B1%D0%BD%D1%8F) мнение, скручивание лайков и подписок, неправомерные страйки и баны, продвижение ноунеймов вместо настоящих талантливых авторов и наплевательское отношение к ним, отключение комментариев, гегемония детских каналов, злая копирастия, округление подписчиков, идиотский редизайн сайта и творческой студии, постоянные баги – это далеко не полный список того, за что можно ненавидеть Ютуб, который действует во имя низменных интересов зрителей и главное – заработка!

Я всегда говорю, что между Ютубом и нашей [страной](https://lurkmore.gay/%D0%AD%D1%82%D0%B0_%D1%81%D1%82%D1%80%D0%B0%D0%BD%D0%B0) очень много общего. В России, например, проблем так же много, как и у Ютуба: коррупция, маленькие пенсии, низкокачественное образование и медицина...Это напрягает настолько, что хочется покинуть то место, где ты чувствуешь себя некомфортно. Но в случае с Россией – куда угодно, а в случае с Ютубом – некуда, потому что нет ни одного видеохостинга, предоставляющего полностью аналогичный функционал. Газпромовский Rutube с его передачами ТНТ и обилием рекламы?

Тем не менее я люблю Ютуб, несмотря на его недостатки. Так же, как и страну, в которой живу.

»

*— [Butthurt](https://lurkmore.gay/Butthurt) одного из блогеров, или вся суть Ютуба и этой статьи*

**[YouTube](https://www.youtube.com/channel/)** (*Ютьюб, Ютуб, ТыТруба*) — самый популярный в мире видеохостинг. Основан в 2005 году тремя [экс-сотрудниками](https://lurkmore.gay/%D0%A1%D0%B0%D0%B9%D1%82_%D0%B7%D0%BD%D0%B0%D0%BA%D0%BE%D0%BC%D1%81%D1%82%D0%B2) PayPal как поисковик для потрахушек (архив [помнит](https://web.archive.org/web/20050428014715/http://www.youtube.com/)), но в итоге получилось то, что мы видим сейчас. В ноябре 2006 был куплен [Гуглом](https://lurkmore.gay/%D0%93%D1%83%D0%B3%D0%BB), после того как [собственный](http://www.google.com/videohp) сервис аналогичного толка начал пролетать, невзирая на вбуханные туда сотни [нефти](https://lurkmore.gay/%D0%A1%D0%BE%D1%82%D0%BD%D0%B8_%D0%BD%D0%B5%D1%84%D1%82%D0%B8). Причём только со второй попытки и в несколько раз дороже (>1,5 миллиарда баксов), чем было бы, согласись Гугл на изначальные условия.

Первоначально в Ютуб выкладывались в основном снятые на кнопочную мобилку смешные видео с [котиками-собачками](https://lurkmore.gay/%D0%A1%D0%B0%D0%BC_%D1%81%D0%B5%D0%B1%D0%B5_%D1%80%D0%B5%D0%B6%D0%B8%D1%81%D1%81%D1%91%D1%80) и падениями человеков, любительские видосы типа «Я в [Египте»](https://lurkmore.gay/%D0%A0%D1%83%D1%81%D1%81%D0%BE_%D1%82%D1%83%D1%80%D0%B8%D1%81%D1%82%D0%BE), драки школоты, попсовые[/РнБшные](https://lurkmore.gay/R%E2%80%99n%E2%80%99B) клипы и тысячелетние баяны. Чуть позже появилось такое явление, как **видеоблогеры**, и к началу 2020-х сабж стал предоставлять Анонимусу достаточно разнообразный авторский видеоконтент, начиная с интервью, челленджей и шоу для детей и заканчивая [летсплеями](https://lurkmore.gay/%D0%9B%D0%B5%D1%82%D1%81%D0%BF%D0%BB%D0%B5%D0%B9) и разоблачениями [инфоцыган](https://lurkmore.gay/%D0%9C%D0%9C%D0%9C), таким образом, превратившись в новый телевизор и оставив традиционному [зомбоящику](https://lurkmore.gay/%D0%97%D0%BE%D0%BC%D0%B1%D0%BE%D1%8F%D1%89%D0%B8%D0%BA) с его [ток-шоу](https://lurkmore.gay/%D0%9F%D1%83%D1%81%D1%82%D1%8C_%D0%B3%D0%BE%D0%B2%D0%BE%D1%80%D1%8F%D1%82) лишь старшее поколение. Алсо, значительно выросло количество музыкальных (сам [Джастин](https://lurkmore.gay/%D0%94%D0%B6%D0%B0%D1%81%D1%82%D0%B8%D0%BD_%D0%91%D0%B8%D0%B1%D0%B5%D1%80) Бибер еще в школьном возрасте прославился именно благодаря сабжу) и политических видео (в основном [западнического](https://lurkmore.gay/%D0%9D%D0%B0%D0%B2%D0%B0%D0%BB%D1%8C%D0%BD%D1%8B%D0%B9) толка).

Ютуб стал не просто поставщиком видеоконтента № 1 — он стал задавать [тренды.](https://lurkmore.gay/%D0%91%D1%8B%D0%B4%D0%BB%D0%BE) В конце концов, [ты](https://lurkmore.gay/%D0%A2%D1%8B) тоже можешь стать ютубером, если у тебя есть харизма и желание бесконечно говорить о том, что тебе интересно. Для этого существуют миллионы платных и бесплатных статей, [туториалов](https://lurkmore.gay/%D0%AF_%D0%B0%D0%B2%D1%82%D0%BE%D1%80_%D1%81%D1%82%D0%B0%D1%82%D0%B5%D0%B9,_%D1%82%D0%B5%D0%BA%D1%81%D1%82%D0%BE%D0%B2_%D0%B8_%D0%BF%D0%BE%D1%81%D1%82%D0%BE%D0%B2) и курсов.

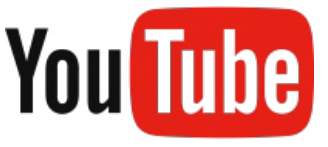

Логотип до 30 августа 2017 года. Уже олдовый

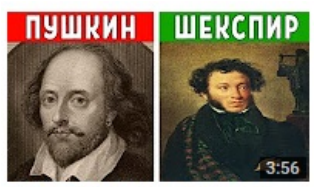

5 ВЕШЕЙ, О КОТОРЫХ ВРУТ **В ШКОЛЕ**  $\mathbb{R}^2$ 

2 263 просмотра • 57 минут назад

Контент-мейкер разоблачает школьное образование

## **Бренд YouTube**

Словом «Tube» называют телевизор из-за наличия в нём электронно-лучевой трубки. Хоть сейчас старые добрые кинескопы полностью вытеснены ЖК, название остаётся. Таким образом, получаем «Ты — сам себе телевизор с помоечным каналом», что соотносится с тематикой сайта, логотипом и лозунгом «Broadcast Yourself», который использовался до 2013 года и был отменён руководством сабжа, решившим, что лучше [отмывать](https://lurkmore.gay/%D0%A0%D0%B0%D1%81%D0%BF%D0%B8%D0%BB_%D0%B8_%D0%BE%D1%82%D0%BA%D0%B0%D1%82) бабки на рекламе и флюродросить [индусам,](https://lurkmore.gay/%D0%98%D0%BD%D0%B4%D0%B8%D0%B9%D1%81%D0%BA%D0%BE%D0%B5_%D0%BA%D0%B8%D0%BD%D0%BE) [музыкантам](https://lurkmore.gay/%D0%9F%D0%BE%D0%BF%D1%81%D0%B0) и детским [каналам,](https://lurkmore.gay/%D0%9C%D0%B0%D0%BB%D0%BE%D0%BB%D0%B5%D1%82%D0%BD%D0%B8%D0%B9_%D0%B4%D0%BE%D0%BB%D0%B1%D0%BE%D1%91%D0%B1) нежели поддерживать независимых креаторов.

### **Преимущества и недостатки**

#### **Преимущества**

- Профессиональный видеоконтент в одном месте со всего света. К нему относятся каналы музыкальных групп, телеканалов, видеостудий. Любительский — тоже подчас не ниже уровнем.
- Ненавязчивый дизайн.
- Доступ к широчайшей аудитории.
- $\bullet$  HD, 4K-качество, поддержка 60 FPS, 360-градусных роликов и вообще марш в ногу с прогрессом форматов видео.
- Размер кадра 144p для нищебродов.
- Заработок на своих видеороликах. Принцип работы автор разрешает Ютюбчику отображать рекламу в своих видео, за что хостинг отваливает автору определённую часть доходов с показов и кликов по этой рекламе. Суровая реальность такова, что в среднем \$1 авторы получают за 4000 просмотров одного своего видеоролика, и таким образом, нужно достаточно раскрутиться, чтобы видеоблог приносил хотя бы среднюю зарплату в этой [стране](https://lurkmore.gay/%D0%AD%D1%82%D0%B0_%D1%81%D1%82%D1%80%D0%B0%D0%BD%D0%B0). Разумеется, в [капиталистических](https://lurkmore.gay/%D0%97%D0%B0%D0%B3%D0%BD%D0%B8%D0%B2%D0%B0%D1%8E%D1%89%D0%B8%D0%B9_%D0%BA%D0%B0%D0%BF%D0%B8%D1%82%D0%B0%D0%BB%D0%B8%D0%B7%D0%BC) странах цены за показы и клики куда выше. Сейчас для включения монетизации на канале нужно удовлетворять определенным требованиям, но об этом ниже.
- Относительная свобода слова. Сабж отказался сотрудничать с Китаем, а конфликт с копирастами был решён компромиссом, многие крупные правообладатели завели свои официальные каналы, где все равно публикуют далеко не весь свой контент. А если ты скажешь «[ниггер»](https://lurkmore.gay/%D0%9D%D0%B8%D0%B3%D1%80%D0%B0_(%D0%B7%D0%B0%D0%B1%D0%BB%D0%BE%D0%BA%D0%B8%D1%80%D0%BE%D0%B2%D0%B0%D0%BD%D0%BE_%D0%B2_%D0%A0%D0%BE%D1%81%D1%81%D0%B8%D0%B8)) или «[гей](https://lurkmore.gay/%D0%90%D1%85%D1%82%D1%83%D0%BD%D0%B3)» на Ютубе, тебе максимум отключат монетизацию, в отличие от [Твича,](https://lurkmore.gay/%D0%A2%D0%B2%D0%B8%D1%87) где [кровавая](https://lurkmore.gay/%D0%9A%D1%80%D0%BE%D0%B2%D0%B0%D0%B2%D0%B0%D1%8F_%D0%B3%D1%8D%D0%B1%D0%BD%D1%8F) гэбня мгновенно дает [ban.](https://lurkmore.gay/Ban)

#### **Недостатки**

Алгоритмы Ютуба, и, как следствие, некачественный контент и активное продвижение оного. Зайдя на главную страницу или вкладку «В тренде», анон всегда увидит очередной постановочный видос для детей дошкольного и младшего школьного возраста. [Цимес](https://lurkmore.gay/%D0%A6%D0%B8%D0%BC%D0%B5%D1%81) в том, что эти самые «алгоритмы», основанные на нейронных сетях, анализируя показатели видео

ПОДАРИ МНЕ ЛАЙК / Пародия на «Просто подари» (Ф. [Киркоров\)](https://www.youtube.com/watch?v=p-c24WR-NUA) Песня про сабж в попсовеньком исполнении

(время просмотра, кликабельность превью и т. д.) решают, рекомендовать его зрителю, который открыл Ютабчик впервые. Кроме того, алгоритмы анализируют контент, который смотришь лично [ты.](https://lurkmore.gay/%D0%A2%D1%8B) Например, если ты любишь смотреть видео о сборке [компьютеров](https://lurkmore.gay/%D0%A1%D0%BA%D0%BE%D1%80%D0%B0%D1%8F_%D0%BA%D0%BE%D0%BC%D0%BF%D1%8C%D1%8E%D1%82%D0%B5%D1%80%D0%BD%D0%B0%D1%8F_%D0%BF%D0%BE%D0%BC%D0%BE%D1%89%D1%8C), видеохостинг порекомендует тебе еще десяток таких же как на странице просмотра, так и на главной. К сожалению, от интересов [быдла](https://lurkmore.gay/%D0%91%D1%8B%D0%B4%D0%BB%D0%BE) не спрячешься, только если не найдешь заветную кнопку «Не рекомендовать» или же вообще не будешь смотреть НИЧЕГО с главной страницы и вкладке «В тренде».

- Реклама [лохотронов](https://lurkmore.gay/%D0%9B%D0%BE%D1%85%D0%BE%D1%82%D1%80%D0%BE%D0%BD), а с недавних пор еще и [секс-знакомств](https://lurkmore.gay/%D0%A1%D0%B0%D0%B9%D1%82_%D0%B7%D0%BD%D0%B0%D0%BA%D0%BE%D0%BC%D1%81%D1%82%D0%B2) и средств для [увеличения](https://lurkmore.gay/Enlarge_your_penis) МПХ. Техноблогер **[Wylsacom](https://www.youtube.com/channel/Wylsacom)** с 10 млн подписчиков, сообщивший об этой проблеме в официальный [твиттер](https://lurkmore.gay/%D0%A2%D0%B2%D0%B8%D1%82%D1%82%D0%B5%D1%80) Ютуба, и тот получил всего лишь отмазку. Возможная причина, по которой Ютуб пропускает такую рекламу — <del>бабки</del> убеждения мошенников о том, что их продукт не является наебаловом. Ни одна социальная сеть мира не проводит тщательных проверок рекламодателя на наёбщика, и это печально.
- Отвратительно работающая система уведомлений («колокольчик»). В подавляющем большинстве случаев уведомления о новых видео не приходят. В итоге дошло до того, что максимальным числом уведомлений в день сделали 4 штуки. Подписанному на сотни каналов хомячку этого явно не хватит, чтобы посмотреть всех и каждого.
- [Копирастия](https://lurkmore.gay/%D0%9A%D0%BE%D0%BF%D0%B8%D1%80%D0%B0%D1%81%D1%82) и правила монетизации контента. Подробности ниже.
- $\bullet$ Дублирование одних и тех же видео. Причем сайт почему-то не даёт загрузить два одинаковых видео с одного аккаунта, дескать, место на серверах [нерезиновое](https://lurkmore.gay/%D0%9C%D0%BE%D1%81%D0%BA%D0%B2%D0%B0), но когда дело касается о простых перезаливах при неудалённом оригинале — тут уже Ютуб ничего поделать не может.
- Периодические обновления, каждый раз кромсающие функциональность.
- [Рикроллы](https://lurkmore.gay/Rick_Roll) и [кликбейты](https://lurkmore.gay/%D0%9A%D0%BB%D0%B8%D0%BA%D0%B1%D0%B5%D0%B9%D1%82) [фейк](https://lurkmore.gay/%D0%A4%D0%B5%D0%B9%D0%BA)-видео с кричащим названием и красивой пикчей на превью. (update: теперь когда мышь ставится на превьюшку, либо появляется анимированный гиф показывающий краткое содержание, либо включается авто-проигрывание)
- Не поддерживает html-коды в комментах и всё из этой категории, включая изображения, ибо администраторы не очень хотят превращения YouTube в [имиджборд](https://lurkmore.gay/%D0%98%D0%BC%D0%B8%D0%B4%D0%B6%D0%B1%D0%BE%D1%80%D0%B4) со всеми вытекающими последствиями.
- Принадлежит [Google](https://lurkmore.gay/Google) и сливает всю статистику ему.

#### **Плюс-минус**

Me at the [zoo](https://www.youtube.com/watch?v=jNQXAC9IVRw) Самое [первое](https://lurkmore.gay/%D0%9F%D0%B5%D1%80%D0%B2%D1%8B%D0%B9_%D0%BD%D0%B0%D1%85) видео на YouTube

- Запрещены [прон](https://lurkmore.gay/%D0%9F%D1%80%D0%BE%D0%BD) и физическая жестокость. Плохо это или хорошо? Раз есть [альтернативы](https://lurkmore.gay/%D0%92%D0%BA%D0%BE%D0%BD%D1%82%D0%B0%D0%BA%D1%82%D0%B5), где отдельно выкладывается контент для взрослых, то не такой уж это большой недостаток. К тому же, если бы прон в явном виде был бы разрешён, то на Трубе бы не было ничего кроме него.
- Ограничение длительности видео до 15 минут. Сделано для воспрепятствования добавлению закопирайченного контента. Чтобы снять это ограничение, необходимо подтвердить свой мобильный номер.
- Тупые комментарии, чем-то напоминающие надписи в общественном туалете (зафорсенно одним англоязычным ютубером), в большинстве случаев являющиеся крайне ходульной попыткой пошутить на скорость. Несмотря на постоянные фейспалмы при попытке почитать комментарии у хайповых видео, минус таки субъективный, ибо комментарии таки вторичны к самим видео.

### **[Меметичность](https://lurkmore.gay/%D0%9C%D0%B5%D0%BC)**

Благодаря популярности ютуба сегодня мы имеем великое множество видеомемов, таких как [Интересная](https://lurkmore.gay/%D0%98%D0%BD%D1%82%D0%B5%D1%80%D0%B5%D1%81%D0%BD%D0%B0%D1%8F_%D0%BB%D0%B8%D1%87%D0%BD%D0%BE%D1%81%D1%82%D1%8C) личность, Мохнатые бляди, [Парам-пам-пам,](https://lurkmore.gay/%D0%9C%D0%BE%D1%85%D0%BD%D0%B0%D1%82%D1%8B%D0%B5_%D0%B1%D0%BB%D1%8F%D0%B4%D0%B8) Эдик [Бабушка](https://lurkmore.gay/%D0%AD%D0%B4%D0%B8%D0%BA_%D0%91%D0%B0%D0%B1%D1%83%D1%88%D0%BA%D0%B0) и прочие, тысячи их! На Уютненьком мемам Ютуба даже посвящена отдельная [категория](https://lurkmore.gay/index.php?title=%D0%9A%D0%B0%D1%82%D0%B5%D0%B3%D0%BE%D1%80%D0%B8%D1%8F:%D0%9C%D0%B5%D0%BC%D1%8B_%D0%AE%D1%82%D1%83%D0%B1%D0%B0&action=edit&redlink=1).

#### **10 hours**

Как правило, достаточно эпичный эпизод из видео, [залупленный,](http://en.wikipedia.org/wiki/Loop_(music)) как явствует из [названия,](https://lurkmore.gay/%D0%9A%D0%9E) на 10 часов и выложенный на Трубу. Явление — результат предсказуемого [флешмоба](https://lurkmore.gay/%D0%A4%D0%BB%D0%B5%D1%88%D0%BC%D0%BE%D0%B1) в честь повышения планки хронометража роликов с 15 минут до упомянутого сакрального срока. Могут быть и вариации. С новыми версиями и появлением функции «повтора» жанр стал неактуален.

14 декабря 2011 некий MoldytoasterMedia [умудрился](http://www.omg-facts.com/Technology/The-Longest-Video-On-YouTube-Is-596-Hour/46324) загрузить видео аж на 596 часов. Позже оно было выпилено.

Стрим с [небезызвестной](https://lurkmore.gay/PewDiePie#PEWDIEPIE_VS_T-SERIES) гонкой по подписчикам PewDiePie против T-Series продлился аж 2415 часов и таки был [сохранен](https://www.youtube.com/watch?v=V2Afni3S-ok) как видео, однако воспроизвести его нельзя.

В настоящее время [максимальная](https://support.google.com/youtube/answer/71673) длина видео — 12 часов, а размер — 128 ГБ.

### **Анальная модерастия**

Ютуб нещадно чистится зондеркомандой злющих ботов. Любая жалоба на видео (обнажёнка, нарушения копирайтов, неправильное политическое мнение) приводит к выпиливанию оного, с возможными более масштабными последствиями, типа выпиливания канала, банов и проч. Выпил, судя по всему, происходит автоматически после проверки жалобы искусственным идиотом. Аппеляции или даже просьбы уточнить, что именно послужило поводом натыкаются на стену ботов, которые пишут отписки. Единственный способ справится с несправедливым баном — поднять хайп достаточно большого уровня, чтобы о нём начали бы писать новостные агенства. Сотрудники гугла — тоже люди, они как и все читают новости, и такие «о, хуя, наш бот опять кого-то забанил», после чего, возможно, ваш случай будет рассмотрен белковым человеком, и решение может быть пересмотрено.

Самому гуглу, как таковому, было бы совершенно без разницы, какую педофилию ты заливаешь в ютубчик, главное чтобы твои видео просмотры рекламы накручивали, но в СШП, во-первых, есть законы типа копирастического или ограничивающих

50 [internet](https://www.youtube.com/watch?v=N_6XQp08pgM) memes in under 100 seconds Мемы ютуба [https://www.youtube.com/watch?](https://www.youtube.com/watch?v=xxz3SrDsAvc) v=xxz3SrDsAvc Мемы русского ютуба

#### **Наиболее знаковые** *"10 hours"*

Epic sax guy 10 [hours](https://www.youtube.com/watch?v=kxopViU98Xo) [Epic](https://lurkmore.gay/Epic_Sax_Guy) Sax Guy Черный [Властелин](https://www.youtube.com/watch?v=0-dq0R5sr34) (Black Overlord) 10 Hours Черный [Властелин](https://lurkmore.gay/%D0%A7%D0%B5%D1%80%D0%BD%D1%8B%D0%B9_%D0%92%D0%BB%D0%B0%D1%81%D1%82%D0%B5%D0%BB%D0%B8%D0%BD) [Trololo](https://www.youtube.com/watch?v=sCNrK-n68CM) 10 hours [Эдуард](https://lurkmore.gay/%D0%AD%D0%B4%D1%83%D0%B0%D1%80%D0%B4_%D0%A5%D0%B8%D0%BB%D1%8C) Хиль Cantina band 9 hours 59 minutes 59 [seconds](https://www.youtube.com/watch?v=FWO5Ai_a80M) [Звёздные](https://lurkmore.gay/%D0%97%D0%B2%D1%91%D0%B7%D0%B4%D0%BD%D1%8B%D0%B5_%D0%B2%D0%BE%D0%B9%D0%BD%D1%8B) войны 10 ЧАСОВ [ДЫХАНИЯ](https://www.youtube.com/watch?v=HAXGC88cc8c) ДАРТ ВЕЙДЕРА Еще Звёздные войны Ты кто такой? Давай, до [свидания!](https://www.youtube.com/watch?v=PTPOC35V8Ms) [10 часовая версия] Ты кто такой? Давай, до [свидания!](https://lurkmore.gay/%D0%A2%D1%8B_%D0%BA%D1%82%D0%BE_%D1%82%D0%B0%D0%BA%D0%BE%D0%B9%3F_%D0%94%D0%B0%D0%B2%D0%B0%D0%B9,_%D0%B4%D0%BE_%D1%81%D0%B2%D0%B8%D0%B4%D0%B0%D0%BD%D0%B8%D1%8F!) [Badgers](https://www.youtube.com/watch?v=hGlyFc79BUE) | 10 Hours Buttcheek [Badger](https://lurkmore.gay/Badger) [Amazing](https://www.youtube.com/watch?v=OWFBqiUgspg) Horse | 10 Hours [Amazing](https://lurkmore.gay/Amazing_Horse) Horse [https://www.youtube.com/watch?](https://www.youtube.com/watch?v=O2ulyJuvU3Q) v=O2ulyJuvU3Q [Keyboard](https://lurkmore.gay/Keyboard_Cat) Cat Russian Dancing Men : [animated](https://www.youtube.com/watch?v=NyiEaSzpdMk) music video : MrWeebl Russian [Dancing](https://lurkmore.gay/%D0%A1%D1%82%D0%B5%D1%80%D0%B5%D0%BE%D1%82%D0%B8%D0%BF) Men Nyan Cat 10 HOURS [REACTION](https://www.youtube.com/watch?v=D6etnDBV2gY) VIDEO! (Yes, I actually watched it for 10 hours)

YouTube [Copyright](https://www.youtube.com/watch?v=InzDjH1-9Ns) School [Они](https://lurkmore.gay/Happy_Tree_Friends) всё-таки [продались](https://lurkmore.gay/%D0%9E%D0%BD%D0%B8_%D0%BF%D1%80%D0%BE%D0%B4%D0%B0%D0%BB%D0%B8%D1%81%D1%8C). Поддержим дислайками, господа!

распространение порно, во-вторых, идёт политический баттл вокруг регуляции всех этих ваших онлайн-платформ, которые слишком много влияния имеют над умишками хомячков. Гуглу воевать с политикой или законами не с руки, поскольку денег это не приносит, поэтому он прогибается. Но прогиб этот во-многом формальный — гуглу надо иметь возможность в случае чего убедительно доказать в суде или в сенате, что он сделал всё от него зависящее, и приложил достаточно усилий к тому, чтобы сделать хорошо.

Впрочем есть и альтернативное мнение: [ZOG.](https://lurkmore.gay/ZOG) Естественно, куда же без него. Гугл — это филиал мирового правительства, который зарабатывает деньги на рекламе только для прикрытия, а на самом деле, он занят [промывкой](https://lurkmore.gay/%D0%9C%D1%8B%D1%82%D1%8C_%D0%BC%D0%BE%D0%B7%D0%B3) мозгов хомячков, политической пропагандой, насаживанием западных ценностей, товаров и услуг, и втаптыванием в грязь традиций, приличий и самого православия. И [Путина](https://lurkmore.gay/%D0%9F%D1%83%D1%82%D0%B8%D0%BD). И даже [Аллаха](https://lurkmore.gay/%D0%9A%D0%BE%D0%BF%D0%B8%D0%BF%D0%B0%D1%81%D1%82%D0%B0:%D0%92%D0%BE%D0%B2%D0%B0%D0%BD).

### **Копирастия**

[Копирастия](https://lurkmore.gay/%D0%9A%D0%BE%D0%BF%D0%B8%D1%80%D0%B0%D1%81%D1%82) — разновидность модерации, но со своим уклоном. Корпорасты имеют своих ботов, которые сканируют ютупчик, и выискивают там нарушения копирайтов. Естественноб боты отличаются остротой искусственного интеллекта, и естественно, в пользу корпорастов. Боты находят то, что они считают нарушениями, и отправляют комплейнт гуглоботу, после чего гуглобот блокирует видео. Система проста как три копейки, но поскольку корпорасты и нанятые ими сумрачные гении ничем не рискуют в случае жалобы не по адресу, то они отправляют жалобы «на всякий случай» (возможно, даже злоумышленно, дабы заблокировать альтернативные исполнения песни, чтобы только «нужная» версия была бы активна; впрочем, это не точно). Доказать же, что жалоба необоснована, доступно не только лишь всем, мало кто может. Опять же нужно поднять достаточно большую бучу, чтобы её заметили сотрудники гугла.

В качестве примера можно взять хоть историю с блокировкой гимна [России.](https://lurkmore.gay/%D0%AD%D1%82%D0%B0_%D1%81%D1%82%D1%80%D0%B0%D0%BD%D0%B0) Некая компания BMI заявила о своих правах на композицию и требовала [блокировать](https://www.interfax.ru/russia/748459), после чего аж [роскомпозор](https://lurkmore.gay/%D0%A0%D0%BE%D1%81%D0%BA%D0%BE%D0%BC%D0%BD%D0%B0%D0%B4%D0%B7%D0%BE%D1%80) снизошёл до отправки [возмущённой](https://rkn.gov.ru/news/rsoc/news73352.htm) ноты протеста. Гуглу при этом похуй, что блокировать: нанимать тысячи юридически подкованных обезьян, чтобы те проверяли законность — это денег стоит, поэтому он просто блокирует. Но роскомпозор — это достаточно серьёзная угроза для гугла, чтобы оплачивать время негров, которые будут читать его жалобы. Поэтому ситуация легко разрешилась.

## **Монетизация**

Более-менее набравшим известность авторам Ютуб предлагает вступить в партнёрскую программу, включающую в себя монетизацию видео, а также техподдержку. Изначально всё это было безусловным вином, так как крайне поощряло авторов создавать контент.

Но с течением времени условия вступления в партнёрку становились всё жёстче, а отдача — всё меньше. Сейчас для включения монетизации нужно как минимум **1000 подписчиков** на канале и — внимание! — **4000 ч просмотров за последний год**! Но даже если канал соответствует этим условиям, то нужно ещё, чтобы он соответствовал **правилам монетизации контента**, которые на деле являются неведомой ёбаной шизофазией, дающей возможность администраторам отклонять монетизацию вообще каких угодно каналов по своей хотелке, да ещё и снимать её с тех, кому таки посчастливилось попасть в ряды избранных.

Если запрет на «однообразный контент, сделанный по шаблону» ещё хоть как-то поддаётся логике (нельзя, например, монетизировать канал, где Говорилка будет зачитывать статьи про [Хохляндию](https://lurkmore.gay/%D0%A3%D0%BA%D1%80%D0%B0%D0%B8%D0%BD%D0%B0) под слайд-шоу из фотографий), то вот с резиновым пунктом «недопустимости использования чужого контента» всё куда сложнее. Дело в том, что к чужому контенту относятся отнюдь не только какие-нибудь вырезки из фильмов, отрывки блогов других юзеров и подобное, как в случае с копирастией — Ютюб акцентирует внимание, что копирастия тут вообще не причём. Оказывается, что запрет на использование чужого или автоматически созданного материала связан с некими [правилами](https://support.google.com/youtube/answer/1311392?p=reused_content&hl=ru#cqg) сервиса Search Console, которые больше имеют отношение к [SEO,](https://lurkmore.gay/SEO) нежели к Ютубу. Чужой контент может использоваться при «значительной переработке» или же «несения какой-либо образовательной ценности», однако, критерии оценивания этих параметров довольно размыты.

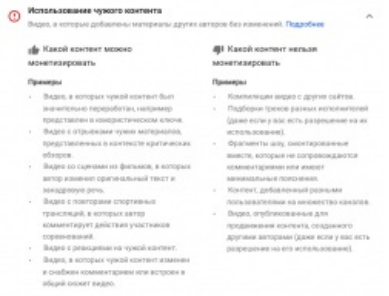

Коротко о том, что можно и что нельзя монетизировать

Окончательно ситуацию превращает в кромешный пиздец тот факт, что нет никакой обратной связи со специалистом, проверяющим канал, и догадываться, какие же именно видео/моменты ему неугодны, автору предстоит самостоятельно. Ах да, не забывайте ещё, что повторно подать заявку можно лишь через месяц после отказа и при условии, что на канале на момент подачи всё ещё будут те же самые 1000 подписчиков и 4000 часов просмотров. Описывать, в какой ахуй всё это приводит вообще любого интересующегося [заработком](https://lurkmore.gay/%D0%97%D0%B0%D1%80%D0%B0%D0%B1%D0%BE%D1%82%D0%BE%D0%BA_%D0%B2_%D0%B8%D0%BD%D1%82%D0%B5%D1%80%D0%BD%D0%B5%D1%82%D0%B5) в интернетах, а не то что авторов, решивших ненавязчиво озолотиться, смысла не имеет.

#### **Партнерские программы**

Кроме того, существует такое явление, как многоканальные сети (медиасети, в просторечии — партнерская программа или партнерка). Они выполняют примерно те же функции, что и сам Ютуб, но при этом берут еще один маааленький процент с дохода креатора (обычно это 20-30%, самые топовые авторы, бывает, имеют эксклюзивные контракты с этими партнерками и могут отдавать им 5%, а то и вообще ничего). Пожалуй, главный аргумент у простолюдинов против этих медиасетей — это то, что они забирают процент и ничего не делают, с каналом не помогают и т. д. Это не совсем так. Да, они являются всего лишь посредниками между вами и Ютубом, но нередко помогают быстрее и качественнее, чем техподдержка самого Ютуба. С медиасетями нужно уметь обращаться. Все дело — в жадности русского народа.

Помимо всего прочего, медиасети предоставляют широченную музыкальную библиотеку, в отличие от унылой Ютубовской, бесплатное расширение для работы с тегами vidIQ Pro, консультации по развитию и оптимизации канала, снятие неправомерных страйков. У блогеровмиллионников появляется возможность продакшна и дистрибуции музыки, а также проведения [IRL-сходок](https://lurkmore.gay/%D0%A1%D1%85%D0%BE%D0%B4%D0%BA%D0%B0_%D0%B0%D0%BD%D0%BE%D0%BD%D0%B8%D0%BC%D1%83%D1%81%D0%BE%D0%B2) партнеров.

Раньше, когда монетизация на Ютубе была доступна всякому желающему, грубо говоря, ее можно было включить и на абсолютно пустом канале, в многоканальную сеть можно было вступить сразу, тогда ее специалисты получат доступ к вашему каналу и сами настроят и монетизацию, и форматы объявлений. Сейчас же для вступления в партнерку на канале *уже* нужно иметь включенную монетизацию и связь с аккаунтом AdSense. Этот факт стал очередным гвоздем в крышку гроба сторонних партнерок.

И не стоит забывать, что только что получившему заветную монетку автору невозможно сразу вступить в медиасеть, так как они могут повышать требования вплоть до 10 000 подписчиков и 100 000 просмотров в месяц.

## **Комментарии**

C момента своего появления ютуб удерживает первое место по концентрации клинических идиотов со всего мира в комментах к видео. Причём больше всего они доставляют именно чистотой и незамутнённостью своего идиотизма. Дремучие [ватники](https://lurkmore.gay/%D0%92%D0%B0%D1%82%D0%BD%D0%B8%D0%BA) и оголтелые [либерасты](https://lurkmore.gay/%D0%9B%D0%B8%D0%B1%D0%B5%D1%80%D0%B0%D1%81%D1%82) (а также [кремлеботы](https://lurkmore.gay/%D0%9A%D1%80%D0%B5%D0%BC%D0%BB%D0%B5%D0%B1%D0%BE%D1%82) и [навальноботы\)](https://lurkmore.gay/%D0%9D%D0%B0%D0%B2%D0%B0%D0%BB%D1%8C%D0%BD%D1%8B%D0%B9) под любым политическим видео, даже откровенным трешем вроде «[Путин](https://lurkmore.gay/%D0%9F%D1%83%D1%82%D0%B8%D0%BD) убит, его заменил двойник!!1», довольные [феечки](https://lurkmore.gay/%D0%A4%D0%B5%D0%B5%D1%87%D0%BA%D0%B8) под видео с любым смазливым блогером и прочее быдло всех мастей.

В последние годы наметилась тенденция писать комментарии исключительно с целью сбора лайков. Как известно, шутка, [повторённая](https://lurkmore.gay/%D0%91%D0%B0%D1%8F%D0%BD) дважды, смешна вдвойне. Ютубовские комментаторы прилежно соблюдают этот завет. Следующие типы комментариев можно увидеть почти к каждому более-менее популярному ролику.

- **X дизлайков поставили Y**, где X число дизлайков, а Y определение негодяев, посмевших замахнуться на непорочность ролика. Пример: «78 тысяч ватников поставили дизлайк» (под фильмом Он вам не [Димон\)](https://lurkmore.gay/%D0%9E%D0%BD_%D0%B2%D0%B0%D0%BC_%D0%BD%D0%B5_%D0%94%D0%B8%D0%BC%D0%BE%D0%BD). Иногда употребляется просто в форме **<количество дизлайков> <определение их поставивших>**.
- **Все, кто пришли от X — ставьте лайк!** призван устроить абсурдную перепись тех, кто наткнулся на этот ролик у другого блогера или на другом сайте.
- **Все, кто пришли из-за [сисек](https://lurkmore.gay/%D0%A1%D0%B8%D1%81%D1%8C%D0%BA%D0%B8) на превью — палец вверх!** появляется под видео, где [сиськами](https://lurkmore.gay/%D0%A2%D0%B5%D0%BC%D0%B0_%D1%81%D0%B8%D1%81%D0%B5%D0%BA_%D0%BD%D0%B5_%D1%80%D0%B0%D1%81%D0%BA%D1%80%D1%8B%D1%82%D0%B0) и не пахнет, а превьюшка намеренно [поставлена](https://lurkmore.gay/%D0%9A%D0%BB%D0%B8%D0%BA%D0%B1%D0%B5%D0%B9%D1%82) блогером ради [хайпа.](https://lurkmore.gay/%D0%A5%D0%B0%D0%B9%D0%BF) Сейчас Ютюб жестко придирается не только к видео, но и к превьюшкам, и за сиськи на превью можно получить страйк.
- **Мне X лет, и я считаю, что это настоящая музыка/Все мои друзья слушают лишь современное говно** (варьируется). Используется [школотой](https://lurkmore.gay/%D0%A8%D0%BA%D0%BE%D0%BB%D1%8C%D0%BD%D0%B8%D0%BA) (и не [только](https://lurkmore.gay/%D0%93%D0%BE%D0%B2%D0%BD%D0%B0%D1%80%D1%8C)), которая хочет показать, что, несмотря на свой возраст, она слушает/ смотрит олдскул и классику (The [Beatles,](https://lurkmore.gay/The_Beatles) [Цоя](https://lurkmore.gay/%D0%A6%D0%BE%D0%B9), [Noize](https://lurkmore.gay/Noize_MC) MC), а их быдло-друзья все поголовно слушают [Моргенштерн](https://lurkmore.gay/%D0%9C%D0%BE%D1%80%D0%B3%D0%B5%D0%BD%D1%88%D1%82%D0%B5%D1%80%D0%BD)[а](https://lurkmore.gay/%D0%A2%D0%B8%D0%BA%D1%82%D0%BE%D0%BA) и Даню Милохина.
- **Природа настолько очистилась, что вернулся Х** стал популярен в эпоху [коронавируса](https://lurkmore.gay/%D0%9A%D0%BE%D1%80%D0%BE%D0%BD%D0%B0%D0%B2%D0%B8%D1%80%D1%83%D1%81) и самоизоляции, когда улицы мегаполисов напоминали Припять. Означает, что на фоне всего этого после очень долгого затишья вернулся некогда популярный блогер.
- **Залайкайте чтобы %BloggerName% увидел** добавляется к какой-либо просьбе блогеру сделать что-либо. Например «поменяй камеру, ставьте лайк, чтобы увидел».
- **RIP headphone users** под видео с криво отрегулированным или слишком большим уровнем звука.
- **Gimme back X minutes of my life!** и так [понятно](https://lurkmore.gay/Nuff_said). Для поганых видео — платиновый комментарий. Для нормальных бронзовый, максимум.

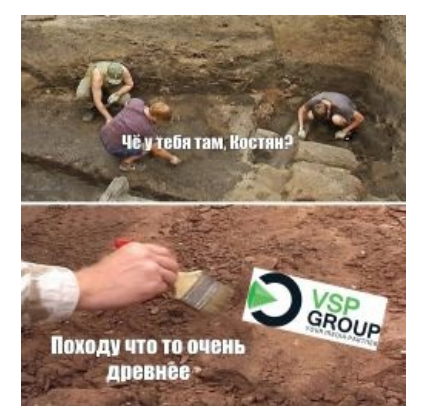

Одна из лучших партнерок в свое время. Сейчас она называется [Yoola](https://yoola.com/)

**Год выпуска видео — нет Год выпуска видео + 1 — всё ещё нет …**

**Год, когда был написан комментарий — ДА, САМОЕ ВРЕМЯ ЗАПИХНУТЬ ВИДЕО В РЕКОМЕНДАЦИИ** — ничем немотивированное возмущение на факт, что на главную запихали видео, которому больше десяти лет. Даже если ролик хороший. Даже если 95% новых комментариев содержат этот текст. Другие варианты: **Кому в 202Х в рекомендациях вылезло?**, **Что это делает у меня в рекомендациях?**

- **Чёрт, теперь Ютуб опять завалит X все мои рекомендации!** — принято постить в комментариях к какомуто мемному дерьму, отсылая к тому, что ютуб потом заспамит тебе этим все рекомендации из-за слишком примитивной работы механизмов сервиса. Впрочем, может поститься и для более добродушных целей, например, автор не так часто смотрит летсплеи по майнкрафту и теперь предвкушает, что ютуб начнёт его ими спамить.
- **«Похоже, что ютуб думает, что мне нравится X, если я смотрю Y»** — реакция на очень косвенные рекомендации. Например, В 2019-2020-х многие фанаты Hololive (бренд анимешных витуберов) начали получать огромный спам из видео с японскими айдолами, так-как механизмы ютуб «думали», что японские витуберы = японские айдолы.
- **X дизлайков, хорошая попытка Y** такие комментарии обычно встречаются там, где кто-то над кем-то [стебётся.](https://lurkmore.gay/%D0%94%D0%B8%D1%81%D1%81)
- **Я сэкономлю ваше время — N:NN** для унылых либо необработанных видео, где основные события происходят только в середине или, в особо запущенных случаях, в конце. Для совсем никчёмных видео ссылка ставится на самую последнюю секунду. Другой вариант — **Начать видео можно было с момента [сотворения](https://lurkmore.gay/%D0%91%D0%BE%D0%BB%D1%8C%D1%88%D0%BE%D0%B9_%D0%B2%D0%B7%D1%80%D1%8B%D0%B2) Земли**.
- **I like the part where he says X** [искромётная](https://lurkmore.gay/%D0%9F%D0%B5%D1%82%D1%80%D0%BE%D1%81%D1%8F%D0%BD) шутка к многочасовым версиям и видео, состоящим из пары зацикленных кадров, в которых повторяется какое-то слово или звук. Производный вариант — «Best moment at 0:17», где 0:17 обозначает непосредственно самую последнюю секунду видео, таким образом зритель как бы [выражает](https://lurkmore.gay/%D0%9A%D0%B0%D0%BA_%D0%B1%D1%8B_%D0%B3%D0%BE%D0%B2%D0%BE%D1%80%D0%B8%D1%82_%D0%BD%D0%B0%D0%BC) свое разочарование от просмотренного и облегчение от того, что оно закончилось. Ещё вариант — написать к 10-часовому видео что-то навроде «Я смотрю его [целиком](https://lurkmore.gay/TIME_PARADOX) 5 раз в сутки».
- **Hold my beer** пишется в случаях, когда герой видео совершает практически невозможное.
- **Классное качество, на X снимал?** пишется к видео с очень плохим качеством съёмки, а X — домашний прибор наподобие микроволновки или калькулятора.
- **Моему левому/правому уху понравилось** такие комментарии можно увидеть под видеороликами, в которых явные проблемы с синхронизацией каналов звука.
- **Поставьте на скорость X, и получится Y** появился вместе с [html5-плеером,](https://ru.wikipedia.org/wiki/HTML5_video) позволившим менять скорость проигрывания.
- **Голодные [африканские](https://lurkmore.gay/%D0%93%D0%BE%D0%BB%D0%BE%D0%B4%D0%BD%D1%8B%D0%B5_%D0%B0%D1%84%D1%80%D0%B8%D0%BA%D0%B0%D0%BD%D1%81%D0%BA%D0%B8%D0%B5_%D0%B4%D0%B5%D1%82%D0%B8) дети могли бы съесть это!** постится в комментах к любому видео, где что-то [уничтожается](https://lurkmore.gay/HowToBasic), горит, взрывается и прочее. Особенно если Х — совершенно не пригодное в пищу изделие промышленности. Близкие по смыслу — **Отдал бы мне**, **При съемке видео ни один Х не пострадал**.
- **Категория: «X»**. Иронический комментарий, когда его автор замечает, что категория видео не соответствует его содержанию. Так, например, у видеоблога может быть категория «Животные», а у летсплея — «[Транспорт](https://lurkmore.gay/%D0%A2%D1%80%D0%B0%D0%BD%D1%81%D0%BF%D0%BE%D1%80%D1%82%D0%BD%D1%8B%D0%B5_%D1%84%D0%B0%D0%BD%D0%B0%D1%82%D1%8B)». Как правило, такое случается, когда автору видео надоедает ставить свою категорию под видео. В 2020 году Ютуб убрал деление на категории за [ненадобностью](https://lurkmore.gay/%D0%A4%D0%B0%D0%B9%D0%BB:Youtube.tits.jpg) этой функции.
- **Still listening/watching this in 202X**, **Кто из 202X?**, **Who's watching this just to see how many views it got?** и **Who is watching on XX.YY.ZZ?** — комментарии под популярными в те времена видео, особенно под видеоклипами. Ну или под самыми популярными видео в истории YouTube, имеющими более миллиарда просмотров [\(Gangnam](https://lurkmore.gay/Gangnam_Style) Style, например).
- **This video is older than Fortnite players** пишется под видео 2006—2009 годов выпуска, когда подавляющее большинство нынешних зрителей Трубы еще не родились. Для

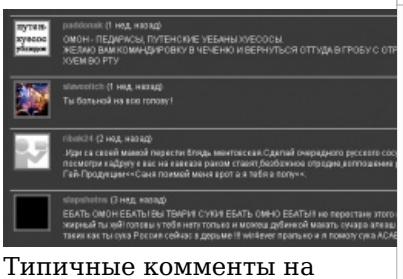

ютубе

#### Типичные комменты на ютубе

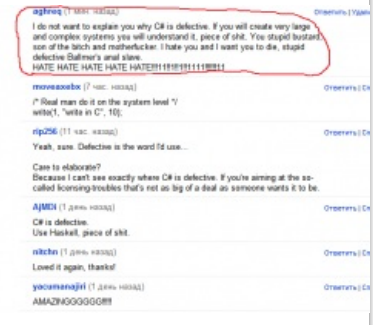

Или вот [такие](https://lurkmore.gay/%D0%91%D1%8B%D0%B4%D0%BB%D0%BE) комментарии

#### Или вот [такие](https://lurkmore.gay/%D0%91%D1%8B%D0%B4%D0%BB%D0%BE) комментарии

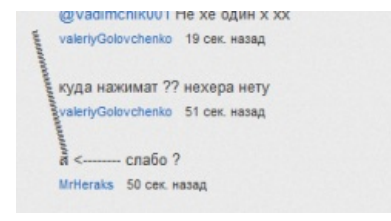

Слабо?

#### Слабо?

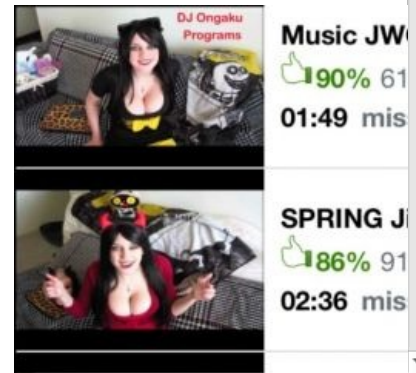

справки: Fortnite — игра в жанре [«королевская](https://lurkmore.gay/MMORPG) битва», популярная у детей и люто ненавидимая [думерами.](https://lurkmore.gay/%D0%94%D1%83%D0%BC%D0%B5%D1%80) В этой стране возможен вариант **Это видео старше фанатов Моргенштерна/А4/[etc](https://lurkmore.gay/Etc)**.

**Осторожно, внизу люди думают, что они цифры**, **Блядь, зашёл в комменты, а тут одни цифры**, **Зашел в комменты, а там календарь**, **Благодаря комментариям я вспомнил какой сейчас год** — внезапная ютубовская акция по борьбе с первонахами и теми кто пишет «Кто из 202х?», возникшая в 2017 году, когда их количество стало превышать все допустимые пределы, а шутки вроде «Первый к Биберу в постель» стали совсем баянистыми. Что характерно, в итоге таких борцунов стало даже больше, чем первонахов.

#### **Никто: Абсолютно никто: X:Y**

Где Х, лицо, а Y — действие. [Бессмысленно](https://lurkmore.gay/%D0%91%D0%B5%D1%81%D1%81%D0%BC%D1%8B%D1%81%D0%BB%D0%B5%D0%BD%D0%BD%D0%BE_%D0%B8_%D0%B1%D0%B5%D1%81%D0%BF%D0%BE%D1%89%D0%B0%D0%B4%D0%BD%D0%BE) и беспощадно. **I never Y**

## **X do something or just exist**

#### **Give Y all my money!**

Схожая по принципу смищная шутка про чью-то невероятную харизму или влияние на мозг. Например, *«Я никогда не буду есть пиццу!/Гавайская пицца существует/Дайте две!»*, и так далее.

**There is no heterosexual explanation for this**, **X and Y are in love/dating historians will write that they were good friends**, **Harold, I think they are gay**, **I ship it**, etc. — так называемые, «тамблеровские мемы» или «тамблеровские гей мемы», по аналогии с первоисточником, постятся каждый раз, когда происходящее в видео кажется слишком гейским или хотя бы двусмысленным. Ну, или тупо потому что каким-нибудь шиперам или подросткам с твиттера так хочется. Так что, анону не стоит удивляться, увидев подобное под видео, которое имеет уйму интуитивных «гетеросексуальных объяснений», или показываемые в нём люди действительно просто друзья. В

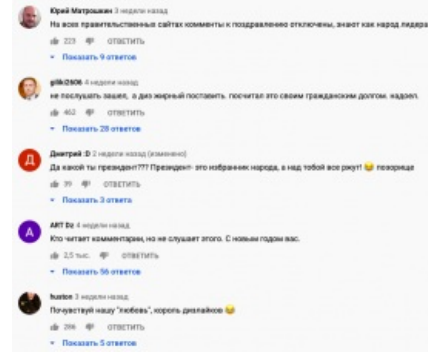

#### Либерах порвало

#### Либерах порвало

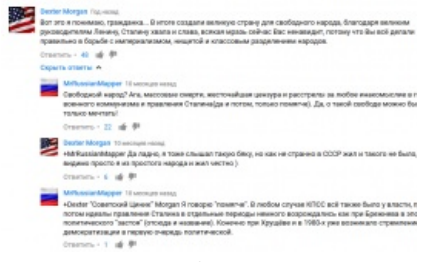

Политсрач с обширным применением взаимоисключающих параграфов

Политсрач с обширным применением взаимоисключающих параграфов

отличии от последующего пункта, почти всегда постится для флюродроса из лайков, но подобно ему, так же часто становится началом срача с несекущими «тамблер юмор» мимопроходилами.

- **…change my mind/you don't change my mind** и вариации якобы «тонкая» провокация, запощенная под видом обычного имхо. Например, «Первая Матрица была самым лучшим и единственным нормальным фильмом во франшизе, вам меня не переубедить». В большинстве случаев встречается в обсуждении каких-нибудь поп-культурных видео и почти всегда сопровождается либо хвостиком флюродросящих ответов, либо жирным срачем на 100+ комментариев, где несогласные пытаются спорить с очевидной гиперболой.
- **Англоязычный комментарий, который ты ищешь** мало кто из виабу реально знает японский, не говоря уже об адекватном чтении лунных рун, поэтому при выходе каждого особо хайпового видео на японском, в комментариях тут же начинается поиск собратьев по ридной мове или даже англоязычного переводчик-куна, который сможет объяснить другим буржуям, что же здесь происходит. После 2020-го года становится всё более редким, ибо из-за усиленного форса анимуты и всего что с ней связано на западе, под иными японскими видео буржуйских комментариев оказывается даже в два или три раза больше чем оригинальных японских. В силу этого отдельные небыдла даже начинают ранжировать японские каналы по уровню попсовости и унылости в зависимости от того, насколько много виабу у них в комментариях.
	- **Что здесь делают столько X?** противоположный вариант, когда кто-то выкладывает видео с переводом иностранного контента, под которое тут же массово набигают соседи автора оригинального видео и принимаются дружно флудить. Иногда даже не о самом переводе или интересе к контенту у иностранцев, а тупо о самом видео, словно они всё ещё на оригинальном канале. Обычно такие набеги нехило поднимают видео в тренды, поэтому переводчики только рады, даже если их собственная подписота совершенно не может пробиться через иностранцев в комментариях.

Отдельную проблему являют комментарии под [политическими](https://lurkmore.gay/%D0%9F%D0%9D%D0%A5) видео, полные [либерастии](https://lurkmore.gay/%D0%9B%D0%B8%D0%B1%D0%B5%D1%80%D0%B0%D1%81%D1%82), наилучших пожеланий В. В. [Путину](https://lurkmore.gay/%D0%9F%D1%83%D1%82%D0%B8%D0%BD) и с [недавних](https://lurkmore.gay/%D0%9F%D1%80%D0%BE%D1%82%D0%B5%D1%81%D1%82%D1%8B_%D0%B2_%D0%91%D0%B5%D0%BB%D0%B0%D1%80%D1%83%D1%81%D0%B8) пор еще и [Луке](https://lurkmore.gay/%D0%91%D0%B0%D1%86%D1%8C%D0%BA%D0%B0), пятизначного числа дизов и иногда даже призывов к [Майдану.](https://lurkmore.gay/%D0%9C%D0%B0%D0%B9%D0%B4%D0%B0%D0%BD) Зато [Навального](https://lurkmore.gay/%D0%9D%D0%B0%D0%B2%D0%B0%D0%BB%D1%8C%D0%BD%D1%8B%D0%B9) и прочих американских предателей чуть ли не боготворят. Редко, на какихнибудь украинских [пророссийских](https://lurkmore.gay/%D0%92%D0%B7%D0%B0%D0%B8%D0%BC%D0%BE%D0%B8%D1%81%D0%BA%D0%BB%D1%8E%D1%87%D0%B0%D1%8E%D1%89%D0%B8%D0%B5_%D0%BF%D0%B0%D1%80%D0%B0%D0%B3%D1%80%D0%B0%D1%84%D1%8B) каналах типа **[Анатолия](https://www.youtube.com/channel/SuperSharij) Шария** комментаторы обычно соглашаются с точкой зрения автора.

### **Пиар и лайкодрочерство**

комментариев оставляют именно они. Отдельным видом таких являются лайкодрочеры и [пиарщики.](https://lurkmore.gay/%D0%9F%D0%B8%D0%B0%D1%80) [Канонiчные](https://lurkmore.gay/%D0%9A%D0%B0%D0%BD%D0%BE%D0%BD%D0%B8%D1%87%D0%BD%D0%BE) примеры:

- **Дай [бог](https://lurkmore.gay/%D0%91-%D0%B3) здоровья тем кто читает этот комментарий** в последнее время то ли ютуб, то ли сами авторы в кои-то веки стали бороться с этим безобразием, и поэтому в топ выходит только что-то подобное.
- **Лайк если любишь маму** nuff [said.](https://lurkmore.gay/Nuff_said)
- **Кто смотрит [это](https://lurkmore.gay/%D0%9F%D1%80%D0%BE%D0%BD) в 2 часа ночи? Отметься**
- **Твоя мама красивая?** (или другой вопрос)
	- **Лайк — да**
	- **Игнор — нет**
	- **Мне не хватает 1 подписчика помоги**
- **Привет, классный контент, я тоже снимаю игры/влоги, подпишись!** в основном на маленьких каналах.
- Иногда просьбы подписаться звучат уж совсем банально, типа **подпишитесь на меня пожалуйста**.

В последнее время набор подписчиков через комменты происходит путем создания канала с именем **Эксперимент: 9000 [подписчиков](https://lurkmore.gay/Over_9000) без видео**. А уж содержание коммента может быть абсолютно любым. Как и многие вещи на русском Ютубе, челлендж пришел еще из-за [рубежа](https://lurkmore.gay/%D0%A1%D0%A8%D0%90), но там никакого отношения к пиару в комментариях не имел, [блеать!](https://lurkmore.gay/%D0%91%D0%BB%D0%B5%D0%B0%D1%82%D1%8C) Другой способ пиарить свой уни**кал**ьный контент вставлять в комментарий ссылку на свое видео с кликбейтным заголовком типа «Ивангай подрался с А4».

Если ты, анон, захотел стать YouTube-блогером, понятно, что без продвижения твой канал никто не увидит. Но пиар в комментах — это откровенно хуёвый вариант, который может кончится даже блокировкой канала. Обычно малолетние пиарщики не могут похвастать качественным контентом, в основном это [школоблоги](https://lurkmore.gay/%D0%90%D0%BD%D0%B4%D1%80%D0%B5%D0%B9_%D0%9D%D0%B8%D1%84%D1%91%D0%B4%D0%BE%D0%B2) или записанное с экрана [телефона](https://lurkmore.gay/Android) прохождение [игры](https://lurkmore.gay/Minecraft) с бубнежом под нос или под музыку. Более того, те самые 1000, 2000, 10000, в особо клинических случаях даже 100 000 подписчиков — они мертвые, стоит только взглянуть на просмотры у таких каналов. Вместо этого лучше накопить на рекламную интеграцию у популярного автора или, чтобы подешевле, у блогера второго или третьего эшелона, но только, блджад, по твоей теме видео! Подумай, будет ли интересны зрителям кулинарного канала прохождения игр?

#### **Самый залайканный комментарий**

#### В 2019 году некий **[SethEverman](https://www.youtube.com/channel/SethEverman)** написал под клипом

**Билли [Айлиш](https://www.youtube.com/channel/) "Bad Guy"** комментарий с текстом «i'm the bald guy», который стремительно набрал 3 млн лайков, а его автор даже получил [специальную](https://lurkmore.gay/images/d/d1/1millikes.png) награду от Ютуба! К сожалению, из-за ебанутой системы сортировки комментариев на данный момент он где-то затерялся, хотя сама Билли могла бы его закрепить.

## **Видеоблогеры**

С момента возникновения YouTube на нем в основном размещались короткие, снятые на кнопочную мобилу смешные видео. Спустя пару лет кое-кто смекнул, что Трубу можно использовать для того, чтобы снимать видео прям о себе, о чем говорил тогдашний слоган сайта "Broadcast Yourself".

Самый первый видеоблогер в мире — это, пожалуй, Рэй Уильям [Джонсон](https://lurkmore.gay/Ray_William_Johnson). В 2008 году он создал свой канал и шоу «=3», где с юмором комментировал эти самые видосы.

С 2010 года начинают появляться lifestyle и [beauty-блогеры,](https://lurkmore.gay/%D0%93%D0%BB%D0%B0%D0%BC%D1%83%D1%80%D0%BD%D0%BE%D0%B5_%D0%BA%D0%B8%D1%81%D0%BE) рассказывающие соответственно о своей [жизни](https://lurkmore.gay/%D0%92%D1%81%D0%B5%D0%BC_%D0%BF%D0%BE%D1%85%D1%83%D0%B9) и о косметике. Главным же королём Ютуба долгое время являлся [PewDiePie,](https://lurkmore.gay/PewDiePie) с 2013 по 2019 год ему принадлежал рекорд по количеству подписчиков (коих сейчас уже 108 миллионов). А снимал он первоначально [Minecraft](https://lurkmore.gay/Minecraft), в настоящее время переключился на лайф-видео. Пьюдипая нередко называют «основателем [летсплеев»](https://lurkmore.gay/%D0%9B%D0%B5%D1%82%D1%81%D0%BF%D0%BB%D0%B5%D0%B9).

### **Видеообзоры**

#### *Основная статья: [Видеообзоры](https://lurkmore.gay/%D0%92%D0%B8%D0%B4%D0%B5%D0%BE%D0%BE%D0%B1%D0%B7%D0%BE%D1%80%D1%8B)*

К середине — второй половине нулевых всё это более-менее оформляется в такое явление как любительские **видеобзоры**, первое время представляющее собой не более чем комедийные ролики, высмеивающее какое то говно. К примеру, первопроходец подобных обзоров и любительского игрожура, [Джеймс](https://lurkmore.gay/AVGN) Рольф, первое время прославился доставляющим людям в теме глумом над тошнотворными видеоиграми для приставок Нинтендо и Сега. В дальнейшем же «жанр» стал постепенно эволюционировать, сначала порождая тематических обзорщиков с более менее зрелым подходом вроде [Nostalgia](https://lurkmore.gay/Nostalgia_Critic) Critic, а затем и вовсе превратившись в целую индустрию серьёзных или нет обзоров на самые

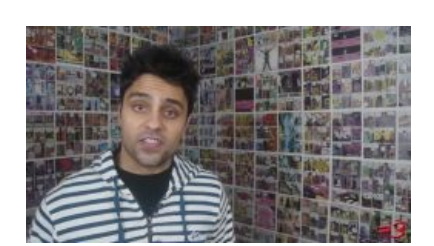

Если ты помнишь его, тебе пора на пенсию

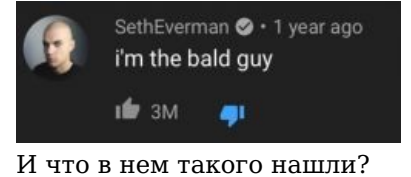

важные темы. В 20-х видеообзоры уже больше не являются каким-то особым явлением, нынче это логичная и естественная часть фендомной деятельности в любой области, будь то кино, гаджеты или даже политика.

#### **Челленджи**

Вторая половина 2010-х также приносит на YouTube такое явление, как **челлендж** (пинд. challenge — вызов). Суть такова: блогер выполняет задание, снимает об этом видео, а затем предлагает его выполнить своим друзьям/знакомым/кошке/инопланетянину и т. д. — «бросить вызов». К сожалению, в сознании подавляющего большинства зрителей под словом «челлендж» стала подразумеваться абсолютно любая детская игра, такие видео клепаются продакшнами в ужасающих масштабах, а их участников даже блогерами назвать сложно. Челлендж привел к тому, что на Трубе

Bill Gates ALS Ice Bucket [Challenge](https://www.youtube.com/watch?v=XS6ysDFTbLU) Уже давно не глава [Microsoft](https://lurkmore.gay/Microsoft) принимает Ice Bucket Challenge от пока еще главы

[Facebook](https://lurkmore.gay/Facebook)

окончательно стерлась грань между «блогером» и «шоу». Блогер — все делает сам. А если в команде есть сценаристы, операторы, монтажеры, а блогеры лишь трясут еблом на камеру, выходит, что они всего лишь актеры. Блогер-[одиночка](https://lurkmore.gay/%D0%A5%D0%B8%D0%BA%D0%BA%D0%B8) может делегировать задачи по монтажу видео или созданию крутой превьюшки другим людям, но факт остается фактом, что блогер все снимает сам (или иногда, но делает коллаборации с другими креаторами). Челленджи всегда снимаются вдвоем-втроем-вчетвером. В конце концов, учитывая, что Ютуб — это [зомбоящик](https://lurkmore.gay/%D0%97%D0%BE%D0%BC%D0%B1%D0%BE%D1%8F%D1%89%D0%B8%D0%BA) 2.0, шоу челленджей можно было бы по праву запихнуть на [подходящий](https://lurkmore.gay/%D0%A2%D0%9D%D0%A2) телеканал.

### **В этой стране**

*Основная статья: [YouTube/Блогеры](https://lurkmore.gay/YouTube/%D0%91%D0%BB%D0%BE%D0%B3%D0%B5%D1%80%D1%8B)*

## **Скандалы, интриги, [расследования](https://lurkmore.gay/%D0%9D%D0%A2%D0%92)**

#### **Блокировка YouTube**

В 2009 власти Китая закрыли доступ к трубе. Причиной этого стал видеоролик о том, как китайские солдаты избивают тибетских монахов и других [жителей](https://lurkmore.gay/%D0%9A%D0%BE%D0%BF%D0%B8%D0%BF%D0%B0%D1%81%D1%82%D0%B0:%D0%AD%D1%82%D0%BE%D1%82_%D1%81%D1%82%D1%80%D0%B0%D1%88%D0%BD%D1%8B%D0%B9_%D0%A2%D0%B8%D0%B1%D0%B5%D1%82).

В 2010 году власти Турции закрыли доступ к ютюбу из-за

распространения роликов о [геноциде](https://lurkmore.gay/%D0%93%D0%B5%D0%BD%D0%BE%D1%86%D0%B8%D0%B4_%D0%B0%D1%80%D0%BC%D1%8F%D0%BD) армян и роли в сём флешмобе

Вождя Всех Турков Ататюрка. Между прочим, подобный троллинг согласно УК Турецкой республики наказывается анально. Как итог — несколько месяцев Ютуб в Турции был доступен только через вражеские прокси.

Маразм крепчал и в этой [стране,](https://lurkmore.gay/%D0%AD%D1%82%D0%B0_%D1%81%D1%82%D1%80%D0%B0%D0%BD%D0%B0) власти которой решили [закрыть](http://www.golos-ameriki.ru/content/youtube-ban-russia/1510043.html) Ютуб в сентябре 2012. Официально из-за размещения там трейлера скандального фильма «[Невинность](https://lurkmore.gay/%D0%9D%D0%B5%D0%B2%D0%B8%D0%BD%D0%BD%D0%BE%D1%81%D1%82%D1%8C_%D0%BC%D1%83%D1%81%D1%83%D0%BB%D1%8C%D0%BC%D0%B0%D0%BD) мусульман», якобы оскорбляющего [овцеёбов](https://lurkmore.gay/%D0%9D%D0%BE%D1%85%D1%87%D0%B0) наших южных окраин. Позже Гугл испугался, что Ютюб в Рашке могут прикрыть, и запретил просмотр фильма для российских юзеров. Однако в Чечне Ютуб долгое время был [блокирован](http://geektimes.ru/post/152755/) по решению Ленинского районного суда г. Грозного, о чём сообщала весёлая надпись вместо встроенного видео с Ютуба или поверх сайта при попытке его открыть. Впрочем, есть [куча](https://lurkmore.gay/Tor) [способов](https://lurkmore.gay/I2P) такую блокировку обойти, и грамотные юзвери невозбранно этим пользовались.

На 2021 год Ютуб заблокирован в [Сирии](https://lurkmore.gay/%D0%92%D0%BE%D0%B5%D0%BD%D0%BD%D0%B0%D1%8F_%D0%BE%D0%BF%D0%B5%D1%80%D0%B0%D1%86%D0%B8%D1%8F_%D0%B2_%D0%A1%D0%B8%D1%80%D0%B8%D0%B8), [Иране,](https://lurkmore.gay/%D0%98%D1%80%D0%B0%D0%BD%D0%BE-%D0%B8%D1%80%D0%B0%D0%BA%D1%81%D0%BA%D0%B0%D1%8F_%D0%B2%D0%BE%D0%B9%D0%BD%D0%B0) [Туркмении](https://lurkmore.gay/%D0%91%D0%B5%D1%80%D0%B4%D1%8B%D0%BC%D1%83%D1%85%D0%B0%D0%BC%D0%B5%D0%B4%D0%BE%D0%B2) и, безусловно, в УголкеЪ [Тоталитаризма](https://lurkmore.gay/%D0%A1%D0%B5%D0%B2%D0%B5%D1%80%D0%BD%D0%B0%D1%8F_%D0%9A%D0%BE%D1%80%D0%B5%D1%8F).

В 2022-ом в России тоже захотели блокировать Ютуб. Сама платформа давала повод: сначала блокнула модерацию федеральным СМИ, потом ВСЕМ российским кАналам Ютубища, и затем перекрыл доступ для иностранных зрителей на федеральные каналы. Не блокируется из-за неимения нормальных альтернатив к онному.

### **Порно-атака на YouTube**

22 августа 2010 г. Ютуб подвергся «порно-атаке». О причастности к этому заявил представитель [4chan](https://lurkmore.gay/4chan)'a, известного подобными акциями. По словам Скотта Рубина, учётки, с которых грузили прон, были обработаны ссаными тряпками, но мы-то знаем… Впрочем, [подобное](http://www.yaplakal.com/forum28/topic265263.html) случалось и ранее. Но если тогда причиной послужила блокировка малолетнего геймера, августовские перипетии связаны с праведным анти[копирастическим](https://lurkmore.gay/%D0%9A%D0%BE%D0%BF%D0%B8%D1%80%D0%B0%D1%81%D1%82) бугуртом.

### **Watchtime**

Первые годы существования Ютубчик был полон 30-секундных смищных видеороликов. В октябре 2012 года Ютуб ввел новую метрику под названием «время просмотра» [\(пинд.](https://lurkmore.gay/%D0%A1%D0%A8%D0%90) *watchtime*). Теперь при подборе рекомендованных видео стало анализироваться не общее число просмотров, а время его просмотра (то

The A-Z of YouTube: [Celebrating](https://www.youtube.com/watch?v=WwoKkq685Hk) 10 Years 10-летие YouTube в 2015 году. Пока еще [торт](https://lurkmore.gay/%D0%A3%D0%B6%D0%B5_%D0%BD%D0%B5_%D1%82%D0%BE%D1%82)

бишь как долго зритель смотрит ролик). В самом деле, что лучше — 1000 просмотров у 30-минутного видео, из которых его смотрят все 30 минут до самого конца, или то же видео с 1 млн просмотров, которое закрывают практически сразу? Из-за такой ранжировки все старые меметичные ролики оказались не у дел, а блогерам стало выгоднее растягивать свои видео как можно длиннее.

### **Переход на Google+**

11 ноября 2013 года систему комментариев привязали к [Google+](https://lurkmore.gay/%D0%9D%D0%81%D0%A5). Такие функции как лайк, ветки комментариев, тайминг были похерены. Обновление превратило YouTube в УГ, что вызвало у любителей посраться под видео нехилый баттхёрт. Рэй Уильям Джонсон под новыми выпусками «=3» в знак протеста отключил комментарии. А один из сооснователей Ютуба **[jawed](https://www.youtube.com/channel/jawed)** высказался об этом так:

why the fuck do i need a google+ account to comment on a video?

28 июля 2015 года Гугль наконец опомнился и [отвязал](https://www.bbc.com/news/technology-33687110) комментарии Трубы от Google+. А через три года и в самой «социальной сети» Google+, которая и так не прижилась среди простых юзверей, нашли некую уязвимость и приняли решение ее закрыть для обычных пользователей и бренд-аккаунтов. Гуглоплюс на данный момент доступен ТОЛЬКО для корпоративных пользователей.

#### **Скандал с рекламодателями**

В начале 2017 года многие компании, сотрудничавшие с Трубой (в основном ВеликоБританского происхождения), [обнаружили,](https://www.thesun.co.uk/news/2821525/mercedes-unintentionally-funds-terrorism-after-advert-appears-on-terrorist-youtube-propaganda-video/) что их реклама показывается на видеороликах запрещенной в России организации и прочем контенте, где [пропагандируется](https://lurkmore.gay/%D0%98%D0%93%D0%98%D0%9B) [фошызм](https://lurkmore.gay/%D0%A4%D0%BE%D1%88%D1%8B%D0%B7%D0%BC) и [экстремизм.](https://lurkmore.gay/%D0%AD%D0%BA%D1%81%D1%82%D1%80%D0%B5%D0%BC%D0%B8%D0%B7%D0%BC) Решив, что благодаря системе монетизации крупные респектабельные бренды спонсируют террористов, 15 марта 2017 г. британские банки, магазины шмота и [опсосы](https://lurkmore.gay/%D0%9E%D0%BF%D1%81%D0%BE%D1%81) сняли свою рекламу с Ютубчика, а Гугл понес убытки в \$35 млрд.

Как известно, до недавнего времени включить монетизацию на своем канале мог абсолютно любой, даже школьник, снимающий Майнкрафт. После вышеописанных событий руководство Трубы всерьез задумалось о том, чтобы предварительно проверять выпускаемый автором видеоконтент на некошерные вещи. С 6 апреля 2017 года для подачи заявки на монетизацию нужно было набрать 10 000 просмотров на канале, а затем пройти проверку на [гуро,](https://lurkmore.gay/%D0%93%D1%83%D1%80%D0%BE) [прон](https://lurkmore.gay/%D0%9F%D1%80%D0%BE%D0%BD), [нетолерантность](https://lurkmore.gay/Black_Lives_Matter) и [вещества](https://lurkmore.gay/%D0%92%D0%B5%D1%89%D0%B5%D1%81%D1%82%D0%B2%D0%B0). А на уже существующий контент стали вешать статус монетизации «Не подходит большинству рекламодателей» (т. н. «желтые значки»), доход от таких видео был раз в 10 ниже обычного. Желтый значок можно было с переменным успехом оспорить.

Кроме того, [Пьюдипай](https://lurkmore.gay/%D0%9F%D1%8C%D1%8E%D0%B4%D0%B8%D0%BF%D0%B0%D0%B9) лишился контракта со своей партнерской сетью Maker Studios (вскоре выпиленной и присоединенной к [Диснею](https://lurkmore.gay/Disney)) и участия в программе Google Preferred, позволяющей получать больший доход. Причиной этого стали [антисемитские](https://lurkmore.gay/%D0%93%D0%BE%D0%B9) высказывания.

Но все это было только началом настоящего пиздеца. Символично, что события происходили в год 100 летия самого [Октября,](https://lurkmore.gay/1917) а некоторые ютуберы успели окрестить их «Adpocalypse» (рус. *[Ад-покалипсис](https://lurkmore.gay/%D0%91%D0%9F)*) или же «Великая Ютубная Революция».

#### **Эльзагейт**

*Основная статья: [Эльзагейт](https://lurkmore.gay/%D0%AD%D0%BB%D1%8C%D0%B7%D0%B0%D0%B3%D0%B5%D0%B9%D1%82)*

С середины 10-х все больше и больше людей стали выходить в эти ваши интернеты, и [95%](https://lurkmore.gay/95%25) его аудитории составляли дети. Они-то и анально [оккупировали](https://lurkmore.gay/%D0%91%D0%90%D0%9E) Ютуб в том числе. Летом 2017 года на Ютубе стали появляться видео, где мультяшные герои [\(Человек-Паук](https://lurkmore.gay/%D0%A7%D0%B5%D0%BB%D0%BE%D0%B2%D0%B5%D0%BA-%D0%9F%D0%B0%D1%83%D0%BA), Эльза, Свинка Пеппа) занимаются [любовью,](https://lurkmore.gay/%D0%A1%D0%B5%D0%BA%D1%81) делают уколы, жрут говно и прочие невыносимо отвратительные вещи, после которых [Зеленый](https://lurkmore.gay/%D0%97%D0%B5%D0%BB%D0%B5%D0%BD%D1%8B%D0%B9_%D1%81%D0%BB%D0%BE%D0%BD%D0%B8%D0%BA) слоник покажется достойным Оскара. Эти ролики имели аномальное количество просмотров, сравнимое с населением какойнибудь страны СНГ или Гейропы. Чуть позже подобные видео стали клепаться и с реальными детьми. И снова из-за этой чертовщины с

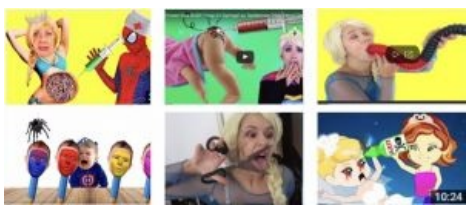

Примеры Elsagate-видео

Ютуба стали массово съябывать рекламодатели, на этот раз принеся видеохостингу в два раза больше убытков. Сначала Труба ограничилась отключением монетизации на таких каналах, а 22 ноября 2017 г. начала массовое выжигание огнем инквизиции оных вместе со всеми гуро-видео.

Окончательным гвоздем в крышку гроба стал видеоролик Логана Пола, выложенный под самый Новый 2018 год, в котором он отправился в лес самоубийц и [надругался](https://lurkmore.gay/%D0%9D%D0%B5%D0%BA%D1%80%D0%BE%D1%84%D0%B8%D0%BB%D0%B8%D1%8F) над трупом, из-за чего вызвал массовую НЕНАВИСТЬ к себе.

У компании возникла серьезнейшая проблема недополучения прибыли, а также наступления на пятки видеоконтента на других [платформах.](https://lurkmore.gay/Facebook) Выяснилось, что из-за практически свободной возможности подключения монетизации были десятки миллионов каналов с мизерным числом просмотров и,

соответственно, с копеечным доходом. 17 января 2018 года, дабы отбить потерянное лаве, руководство Ютуба постановило не отдавать простым хомячкам последние копейки и ввело включение монетизации за 1000 подписчиков и 4000 часов просмотров. Тем, у кого этих показателей не было, монетку вырубили. Второй целью было повышение качества видеоконтента. Но она не была достигнута — контент в стиле  $A4$ и скетчи с участием детей набирают миллионы просмотров, в то время как ламповые видеобложики вынуждены топтаться на месте.

3 апреля 2018 года в штаб-квартире YouTube произошла неудачная попытка [Колумбайна](https://lurkmore.gay/%D0%9A%D0%BE%D0%BB%D1%83%D0%BC%D0%B1%D0%B0%D0%B9%D0%BD).

### **YouTube Rewind**

Серия видеороликов, выпускающихся с 2010 года в начале декабря, первоначально — топ лучших роликов, затем — полноценное 10-минутное игровое кинцо, состоящее из самых значимых в уходящем году мемов и звезд YouTube со всего мира. Но настоящий погром устроил Ревайнд 2018 года, в котором все эти вещи отсутствовали напрочь, а вместо них поставили каких-то [ноунеймов,](https://lurkmore.gay/%D0%A5%D1%83%D0%B8%D1%82%D0%B0) имевших отношение к видеохостингу чуть более, чем никакое, а также танцы из Fortnite. Разумеется, народ не

YouTube Rewind 2018: Everyone Controls Rewind | [#YouTubeRewind](https://www.youtube.com/watch?v=YbJOTdZBX1g) Тот самый [опущенный](https://lurkmore.gay/%D0%9E%D0%BF%D1%83%D1%89%D0%B5%D0%BD%D0%BD%D1%8B%D0%B9) Rewind 2018

оценил, что Ютуб из сообщества креаторов превратился в [НЁХ,](https://lurkmore.gay/%D0%9D%D0%81%D0%A5) работающую в интересах рекламодателей, и… обрушил на видеоролик аж 19 миллионов «пальцев вниз», сделав его самым ХУДШИМ в истории сабжа. Такое количество дизов не покорилось даже Джастину Биберу и самому [Царю.](https://lurkmore.gay/%D0%9F%D1%83%D1%82%D0%B8%D0%BD)

Впрочем, руководители Ютуба признали свою ошибку и в следующем, 2019-м, году выпустили, казалось бы, хороший, годный Rewind, отразив в нем всех популярных блогеров (и конечно же, снова оставив за бортом Пьюдика), но уже в стиле самых первых Ревайндов, просто обычный ТОП-10. Основная претензия была именно к такому формату, так что дизлайков по-прежнему больше, чем лайков. А в 2020 году YouTube Rewind был вовсе отменен.

### **Детский контент**

В конце 2019 года Google заплатил штраф (170 лямов зёленых), поскольку Американская федеральная торговая комиссия заявила, что Корпорация Добра никак не защищает детей и поэтому на основной сегмент YouTube протолкнули закон 2000 года о защите персональных данных личинок, или COPPA, несмотря на наличие YouTube Kids. Причём он действует везде, независимо от того, где находятся ютуберы. Результатом стало то, что в начале 2020 г. было произведено насильственное деление видео на «детские» и «взрослые».

Итог очень печален — многие функции на видео «для спиногрызов» подверглись сильной кастрации, от тотального отрубания монетизации с комментариями до невозможности просмотра таких видео через мини-проигрыватель и отключения плейлистов с колокольчиком (!). Система разделения при этом действует по принципу «если видео имеет сходство с мультфильмами или популярно у детей, значит видео детское». И это очень печально, поскольку за нарушение закона предусмотрен драконовский штраф в размере до 42 килобаксов за одно неправильно помеченное видео. Да и как известно, детишки могут банально юзать аккаунты родителей. Самое ржачное то, что иногда «детскими» становятся видео с контентом 18+.

#### **Отключение пользовательских субтитров**

В самом конце июля 2020 админы Ютуба заявили, что они в сентябре выключают возможность добавлять пользовательские субтитры, благодаря которым можно было понимать, о чём речь в роликах на других языках. По мнению Корпорации Добра, их добавляли лишь к мизерному количеству роликов от их общего числа, а в них самих было много оскорблений и спама. В сентябре 2020 эту функцию выпилили окончательно, оставив лишь автоматические говносубтитры и субтитры от авторов роликов, заставив многих глухих ютуберов и не только срать [кирпичами](https://lurkmore.gay/%D0%A1%D1%80%D0%B0%D1%82%D1%8C_%D0%BA%D0%B8%D1%80%D0%BF%D0%B8%D1%87%D0%B0%D0%BC%D0%B8).

## **YouTube vs [TikTok](https://lurkmore.gay/TikTok)**

Срач, возникший в конце 2010-х годов как среди зрителей, так и среди авторов контента. Цимес в том, что Тикток больше заточен под короткие 6-15-секундные видео без какого-либо полезного содержания, а сидят там в основном для того, чтобы развлечься и расслабиться. Что касается Ютуба, то там напротив, выпускаются 20-минутные видео, и для того чтобы их посмотреть и осмыслить, надо хоть немного пошевелить [МНУ](https://lurkmore.gay/%D0%9C%D0%9D%D0%A3), а категорий контента — смотри не хочу! Кроме того, на Ютубе самая гибкая из всех соцсетей система поиска, по конкретному запросу, а не тупо по хэштегам и рекомендациям, как в Инстаграме и Тиктоке. Это значит, что, грубо говоря, найти на Трубе видео десяти- или даже пятилетней давности многим легче.

В последние годы неоднократно звучат призывы раскручиваться именно в Тиктоке, так как в Ютубе с его обилием контента стать популярным без вложений практически невозможно. Популярность в TikTok является довольно спорной, так как во-первых, в нем нет встроенной монетизации (будь добр рекламировать косметику сам), во-вторых, людей, последовавших сему совету и набравших несколько сотен тысяч (а то и миллионов) фанатов, и так уже очень много и все они так и остаются [цугундерами](https://lurkmore.gay/%D0%A6%D1%83%D0%B3%D1%83%D0%BD%D0%B4%D0%B5%D1%80), а втретьих, человек с неатрофированным моском предпочел бы создавать контент для YouTube и Instagram, где аудитория более думающая и менее токсичная.

## **YouTube vs Зомбоящик**

Ютюб нередко кличут «новым телевизором». Бурное развитие Интернета, а также желание снимать свои шоу без политической и иной цензуры и просто чтобы развить свой творческий потенциал прямо на хате, не имея образования и навыков работы на ТВ, привело к тому, что весь видеоконтент, ранее характерный для зомбоящика, начиная со смешных видео и заканчивая автомобильными программами, перекочевал именно на Ютуб, а телевидение, в свою очередь, стало сдавать позиции. Наиболее сильная просадка случилась после [известных](https://lurkmore.gay/%D0%95%D0%B2%D1%80%D0%BE%D0%BC%D0%B0%D0%B9%D0%B4%D0%B0%D0%BD) событий вна Украине, и с тех пор в ящике сплошняком начались ток-шоу на политические темы, а также о том, кто от кого родил и кто кому изменял. В результате основной аудиторией телека стали люди 40+, а молодые с головой ушли во всемирную паутину.

## **Как стать YouTube-блогером**

Итак, Анон, насмотревшись видео своих любимых ютуберов и, быть может, прочитав эту статью, ты решил серьезно заняться видеоблогингом, чтобы стать очередной звездой Трубы и рубить с нее кэш. И скорее всего, ты не знаешь с чего начать. Существует [более](https://lurkmore.gay/%D0%91%D0%BE%D0%BB%D0%B5%D0%B5_9000) 9000 инструкций о том, как стать успешным ютюбером, но все они сводятся примерно к следующему:

- 1. Определись с темой своего блога. Как найти тему? Надо просто знать, что тебе интересно и о чем ты можешь болтать часами, днями, годами! Если ты будешь снимать видео о том, что тебе НЕ [ИНТЕРЕСНО,](https://lurkmore.gay/%D0%A3%D0%BD%D1%8B%D0%BB%D0%BE%D0%B5_%D0%B3%D0%BE%D0%B2%D0%BD%D0%BE) ты с очень большой вероятностью не будешь получать кайф от своего занятия и бросишь его. Совсем не можешь выбрать тему? Тогда подумай: может, видеоблогинг это не твое?
- 2. Итак, ты выбрал тему для своего блога. Не лишним будет посмотреть, какие форматы популярны в твоей нише. Отталкиваться нужно от того, что востребовано у людей. Но, возвращаясь к пункту 1, повторим, что не надо снимать те же самые челленджи или автомобильный блог только из-за их дикой популярности. Копировать кого-то на первых этапах это нормально, впоследствии ты придумаешь свой, уникальный формат.

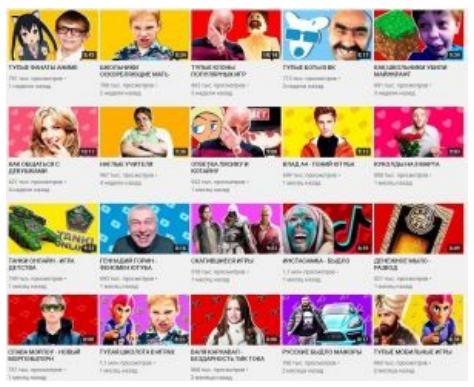

Типичный контент, популярный у школьников в начале 2020х. Алсо, повсеместный КАПС в заголовках строго обязателен

- 3. Будь собой. Старайся не копировать любимых блогеров полностью. В тебе должна быть какая-то уникальная фишка. Иначе непросвещенного зрителя схватит <del>инфаркт</del> ощущение дежавю, и он побежит смотреть оригинал вместо тебя. С другой стороны, возникнет такая же ситуация, как с челленджами — контент один и тот же, а самых примечательных представителей жанра — единицы. Существует лишь конкуренция.
- 4. Выбрав тему видео, придерживайся только ее. Если на твоем канале будет свалка из разнородных видео, это плохо повлияет на алгоритмы Ютуба, и он не будет тебя рекомендовать. Да и подписчики, когда они появятся, не оценят твой внезапный высер. Если ты вдруг захочешь снимать что-то другое, лучше завести для этого другой канал.
- 5. Итак, ты выбрал тему блога. Методом мозгового штурма начни записывать идеи для своих видео. Пиши все что в голову взбредет! Пойми, что если тема тебе реально интересна, эти идеи никогда не кончатся. Когда у тебя появится список как минимум из 15 тем для своих видео, а впоследствии он будет еще пополняться, ты будешь каждый раз брать одну и снимать ролик на эту тему.
- 6. Теперь определимся с оборудованием. Вот тут уже идет развилка, в зависимости от того что ты будешь снимать. Для домашнего видеоблога тебе нужны камера, свет, звук и обстановка. Сразу тратить свои кровные на дорогостоящую камеру не [нужно.](https://lurkmore.gay/%D0%9D%D0%B5_%D0%BD%D1%83%D0%B6%D0%BD%D0%BE) Для начала рекомендуется поснимать на камеру смартфона, благо даже в [Андроидофонах](https://lurkmore.gay/%D0%90%D0%BD%D0%B4%D1%80%D0%BE%D0%B8%D0%B4) она сейчас не уступает [яблоёбам.](https://lurkmore.gay/IPhone) Что касается света, опять-таки, самый дешевый вариант — встать напротив окна, однако ночью, зимой и в дождливую погоду с этим могут возникнуть проблемы. Или же можно сесть за [стол](https://lurkmore.gay/%D0%9F%D0%B0%D1%86%D1%82%D0%BE%D0%BB) и настроить лампу. Звук — все достаточно просто: петличный микрофон, который крепится на одежду и подключается к камере или смартфону, стоит в районе 1000 рублей, скорее всего, на него стоит раскошелиться ради качественного звука. И наконец, обстановка — если будешь снимать на фоне какой-нибудь стены или в центре комнаты, нужно обзавестись штативом, или, если совсем нет бабла, собрать какую-нибудь конструкцию из [стульев](https://lurkmore.gay/%D0%98%D0%B7_%D0%B3%D0%BE%D0%B2%D0%BD%D0%B0_%D0%B8_%D0%BF%D0%B0%D0%BB%D0%BE%D0%BA) и книг. Только, пожалуйста, делай красивый фон, а не зассанный совковый подъезд.
- 7. Для тех, кто собрался снимать игровые видео. Тут нужно реально опустошить свой карман на мощный ПК, веб-камеру и студийный микрофон. Но опять, для начала руководствуйся тем, что есть, даже если твоему ноуту больше 10 лет, а качество звука как на трансляциях ногомяча в 90-е. Иначе, если тебе вдруг надоест твое занятие видеоблогом, это будут деньги, закопанные в землю.
- 8. Подготовим первое видео. Для этого нужно написать [сценарий](https://lurkmore.gay/%D0%9F%D0%BB%D0%B0%D0%BD_%D0%9F%D1%83%D1%82%D0%B8%D0%BD%D0%B0). Так, с ходу, у тебя не получится ничего. Сценарием может быть либо план из подпунктов, каких-то подводок, либо текст видео целиком. Для некоторых жанров (например, реакций), написать сценарий технически невозможно, и лучше над этим не заморачиваться. Сценарий надо строить по плану: вступление — основная часть —

заключение. Почти как ты писал [сочинение](https://lurkmore.gay/%D0%9A%D0%B0%D0%BA_%D1%8F_%D0%BF%D1%80%D0%BE%D0%B2%D0%B5%D0%BB_%D0%BB%D0%B5%D1%82%D0%BE) в школе. Не забывай представляться (потом еще даже фирменное приветствие свое сделаешь), а также просить лайки и подписку на канал. Только, блеать, делай это ненавязчиво! Лист или смартфон со сценарием во время записи видео лучше держать гденибудь под рукой, но так, чтобы не было видно ни сам сценарий, ни то, как ты туда подглядываешь!

- 9. Начни [снимать!](https://lurkmore.gay/DO_IT_FAGGOT) Свет, звук, камера, мотор! Начни балаболить о том, что ты собрался рассказывать. Не бойся камеры. Не волнуйся. Не стесняйся. И самое важное — **РАССКАЗЫВАЙ ИНТЕРЕСНО!!!** Если ты будешь читать как пономарь, запинаться, говорить скучно и уныло, ты потерпишь fail. Что-то забыл или неправильно сказал? Снимай в несколько дублей.
- 10. Важна [харизма](https://ru.wikipedia.org/wiki/%D1%85%D0%B0%D1%80%D0%B8%D0%B7%D0%BC%D0%B0) качество, свойственное лишь тебе одному и дающее возможность влиять на других и вести их за собой. Харизмой может быть, например, тонкое [чувство](https://lurkmore.gay/%D0%9F%D0%B5%D1%82%D1%80%D0%BE%D1%81%D1%8F%D0%BD) юмора. Ищи в себе харизму и развивай ее.
- 11. Итак, видео записано. Теперь его нужно смонтировать. Программы для монтажа тысячи их! Самые популярные — Adobe Premiere Pro, Sony Vegas Pro, Camtasia, для [макоюзеров](https://lurkmore.gay/MacOS) — Final Cut Pro X. Выбери какую-нибудь из них и тщательно освой, посмотри видеоуроки по монтажу, и, когда болееменее научишься, смонтируй свое видео. И пожалуйста, ни в коем случае не используй Movie [Maker](https://lurkmore.gay/Movie_Maker)! Сия программа имеет очень [обрезанный](https://lurkmore.gay/%D0%9E%D0%B1%D1%80%D0%B5%D0%B7%D0%B0%D0%BD%D0%B8%D0%B5) функционал, для современного монтажа его будет слишком мало.
- 12. И да, кстати, для монтажа своих роликов **обязательно** обзаведись компьютером! Монтаж на смартфоне в современном мире тоже имеет место, но скорее является уделом [школоты](https://lurkmore.gay/%D0%A8%D0%BA%D0%BE%D0%BB%D1%8C%D0%BD%D0%B8%D0%BA) и [нищебродов,](https://lurkmore.gay/%D0%9D%D0%B8%D1%89%D0%B5%D0%B1%D1%80%D0%BE%D0%B4) так как чрезмерно прост и по уровню примерно такой же как Movie Maker. [Устанавливать](https://lurkmore.gay/%D0%A1%D0%B0%D1%88%D0%BA%D0%BE) самую последнюю версию Premiere Pro, если комп ее не тянет, тоже не надо. Версии 8-летней давности по функционалу не уступают текущим.
- 13. Видео готово. Теперь нужно сделать [хорошую,](https://lurkmore.gay/%D0%A5%D0%BE%D1%80%D0%BE%D1%88%D0%B8%D0%B9,_%D0%B3%D0%BE%D0%B4%D0%BD%D1%8B%D0%B9) годную картинку для видео, то бишь превью. Как говорится, встречают по одежке, и зрителю страсть как интересно узнать, что прячется за крутой обложкой. Если твои скиллы в [дизайне](https://lurkmore.gay/%D0%94%D0%B8%D0%B7%D0%B0%D0%B9%D0%BD) равны нулю, можешь найти того, кто этим [занимается](https://lurkmore.gay/%D0%90%D1%80%D1%82%D0%B5%D0%BC%D0%B8%D0%B9_%D0%9B%D0%B5%D0%B1%D0%B5%D0%B4%D0%B5%D0%B2) и заказывать превьюшки у него. Алсо, у дизайнера ты можешь сделать аватарку и шапку для своего канала.
- 14. Превью есть, готовый ролик есть. Теперь его надо загрузить на Ютуб. Если у тебя еще нет аккаунта Google-YouTube, зарегистрируйся. Затем, на главной странице Ютюба, вверху нажми на кнопочку с камерой-плюсиком, затем «Добавить видео». Выбери видеофайл, заполни название и описание. Название ролика тоже должно быть [кликбейтным](https://lurkmore.gay/%D0%9A%D0%BB%D0%B8%D0%BA%D0%B1%D0%B5%D0%B9%D1%82)[,](https://lurkmore.gay/%D0%AF_%D0%B8_%D0%BC%D0%BE%D1%8F_%D1%81%D1%80%D0%B0%D0%BD%D0%B0%D1%8F_%D0%BA%D0%BE%D1%88%D0%BA%D0%B0) вряд ли кто-то посмотрит видео с названием «Я и моя сраная кошка» или «Играем в Майнкрафт». Укажи все остальные параметры, которые представлены на странице загрузки — вот и все! Ты теперь в почетных рядах авторов Ютюба!
- 15. Сделал первое видео? Снимай второе, третье, 9000-е…
- 16. ????????
- 17. [PROFIT!](https://lurkmore.gay/PROFIT!)

На [самом](https://lurkmore.gay/%D0%9D%D0%B0_%D1%81%D0%B0%D0%BC%D0%BE%D0%BC_%D0%B4%D0%B5%D0%BB%D0%B5) деле описанный алгоритм не является универсальным. Ютуб — это рулетка, где ты либо попадешь в рекомендации и [выстрелишь,](https://lurkmore.gay/Win) либо [нет](https://lurkmore.gay/Fail). Лучше воообще не задумываться о том, что когданибудь ты станешь популярным. Помни, что чем больше ты думаешь о славе и профите, тем меньше вероятность, что это случится. Поэтому на первых порах просто пили контент в свое удовольствие.

## **Альтернативы**

*Основная статья: [YouTube/Альтернативы](https://lurkmore.gay/YouTube/%D0%90%D0%BB%D1%8C%D1%82%D0%B5%D1%80%D0%BD%D0%B0%D1%82%D0%B8%D0%B2%D1%8B)*

Из-за популярности Ютюба появилось много копий, некоторые — даже с аналогичным интерфейсом. Популярность они набирают либо за счёт интернет-ньюфагов, либо из-за более лояльного отношения к закопирайченному материалу и [прону](https://lurkmore.gay/%D0%9F%D1%80%D0%BE%D0%BD). Как правило, по удобству использования сравнимы с [WMP](https://lurkmore.gay/Windows#Windows_Media_Player), идущим в комплекте с [Виндовсом.](https://lurkmore.gay/%D0%92%D0%B8%D0%BD%D0%B4%D0%BE%D0%B2%D1%81) До того, как Гугл взялся за допиливание Ютюба, некоторые из клонов выезжали ещё за счёт увеличения лимитов: размера загружаемого файла, длины записи, поддерживаемых форматов [etc](https://lurkmore.gay/Etc).

В связи с тем, что в сознании многих начинающих и олдовых креаторов Ютуб [уже](https://lurkmore.gay/%D0%A3%D0%B6%D0%B5_%D0%BD%D0%B5_%D1%82%D0%BE%D1%82) не тот, ими выдвигаются требования создать новый видеохостинг, полностью [аналогичный](https://lurkmore.gay/%D0%A1_%D0%B1%D0%BB%D1%8D%D0%BA%D0%B4%D0%B6%D0%B5%D0%BA%D0%BE%D0%BC_%D0%B8_%D1%88%D0%BB%D1%8E%D1%85%D0%B0%D0%BC%D0%B8) Ютубу, где их не только будут поддерживать, но и платить за контент. В начале апреля 2021 года расово ТНТ-шная платформа Rutube объявила о [перезапуске](https://vc.ru/media/229038-gazprom-media-perezapustila-rutube-dobavila-prosmotr-video-bez-registracii-i-monetizaciyu-kontenta) и введении монетизации, прямых трансляций и прочих ютубовских штучек. Во что это выльется — покажет время.

### **Резюме**

За более чем 15 лет существования YouTube из видеохостинга, где креаторы могли поделиться своим творчеством, стал серьезным шоу-бизнесом, где и руководство сабжа, и блогеры исключительно зарабатывают деньги, готовясь к любому трэшу в ущерб другим.

## **См. также**

- Как [скачать](https://lurkmore.gay/%D0%98%D0%BD%D1%82%D0%B5%D1%80%D0%BD%D0%B5%D1%82-%D1%81%D0%B5%D1%80%D0%B2%D0%B8%D1%81%D1%8B#%D0%A1%D0%BA%D0%B0%D1%87%D0%B8%D0%B2%D0%B0%D0%BD%D0%B8%D0%B5_%D0%B2%D0%B8%D0%B4%D0%B5%D0%BE_%D1%81_%D1%8E%D1%82%D1%83%D0%B1%D0%BE%D0%B2,_%D0%B2%D0%BA%D0%BE%D0%BD%D1%82%D0%B0%D0%BA%D1%82%D0%BE%D0%B2_%D0%B8_%D1%82._%D0%B4.) видео
- Мемы [Ютуба](https://lurkmore.gay/index.php?title=%D0%9A%D0%B0%D1%82%D0%B5%D0%B3%D0%BE%D1%80%D0%B8%D1%8F:%D0%9C%D0%B5%D0%BC%D1%8B_%D0%AE%D1%82%D1%83%D0%B1%D0%B0&action=edit&redlink=1)
- [YouTube/Миллионники](https://lurkmore.gay/YouTube/%D0%9C%D0%B8%D0%BB%D0%BB%D0%B8%D0%BE%D0%BD%D0%BD%D0%B8%D0%BA%D0%B8)
- [YouTube/Мемы](https://lurkmore.gay/YouTube/%D0%9C%D0%B5%D0%BC%D1%8B)
- [YouTube](https://lurkmore.gay/YouTube_Poop) Poop
- Русский [YouTube](https://lurkmore.gay/%D0%A0%D1%83%D1%81%D1%81%D0%BA%D0%B8%D0%B9_YouTube_Poop) Poop

### **Ссылки**

- **[Официальный](https://www.youtube.com/channel/YouTube) канал YouTube на YouTube**.
- $\bullet$ **[Официальный](https://www.youtube.com/channel/YouTubeRussia) канал российского отделения YouTube**.
- [Статистика](http://socialblade.com/) YouTube.
- Статья о сабже на [Нетлоре](https://web.archive.org/web/20190917054500/http://www.netlore.ru/youtube).

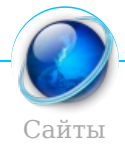

[Aeterna.ru](https://lurkmore.gay/Aeterna.ru) [Akinator](https://lurkmore.gay/Akinator) [Anekdot.ru](https://lurkmore.gay/Anekdot.ru) [Auto.ru](https://lurkmore.gay/Auto.ru) [Bash.im](https://lurkmore.gay/Bash.im) [Beon.ru](https://lurkmore.gay/Beon.ru) [Blogspot.com](https://lurkmore.gay/Blogspot.com) [Championat.com](https://lurkmore.gay/Championat.com) [ChatRoulette.com](https://lurkmore.gay/ChatRoulette.com) [Check](https://lurkmore.gay/Check_you) you [Cosmopolitan](https://lurkmore.gay/Cosmopolitan) [Demotivation.me](https://lurkmore.gay/Demotivation.me) [Diary.ru](https://lurkmore.gay/Diary.ru) [Dirty.ru](https://lurkmore.gay/Dirty.ru) [Dybr.ru](https://lurkmore.gay/Dybr.ru) [Facebook](https://lurkmore.gay/Facebook) [Fuck.ru](https://lurkmore.gay/Fuck.ru) [GameDev.ru](https://lurkmore.gay/GameDev.ru) [Goatse.cx](https://lurkmore.gay/Goatse.cx) [GoHa.Ru](https://lurkmore.gay/GoHa.Ru) [Google](https://lurkmore.gay/Google) [HAI2U](https://lurkmore.gay/HAI2U) [Half-life.ru](https://lurkmore.gay/Half-life.ru) [Infostore](https://lurkmore.gay/Infostore) [Instagram](https://lurkmore.gay/Instagram) IT [happens](https://lurkmore.gay/IT_happens) [Journals.ru](https://lurkmore.gay/Journals.ru) [Juick](https://lurkmore.gay/Juick) [Last.fm](https://lurkmore.gay/Last.fm) [Lemonparty](https://lurkmore.gay/Lemonparty) [Litprom.ru](https://lurkmore.gay/Litprom.ru) [Liveinternet.ru](https://lurkmore.gay/Liveinternet.ru) [Livejournal.com](https://lurkmore.gay/Livejournal.com) [Lockerz.com](https://lurkmore.gay/Lockerz.com) [Mail.ru](https://lurkmore.gay/Mail.ru) [MyAnimeList](https://lurkmore.gay/MyAnimeList) [MySpace](https://lurkmore.gay/MySpace) [Narod.ru](https://lurkmore.gay/Narod.ru) [Netlore.ru](https://lurkmore.gay/Netlore.ru) [NoNaMe](https://lurkmore.gay/NoNaMe) [Playground.ru](https://lurkmore.gay/Playground.ru) [Prodota.ru](https://lurkmore.gay/Prodota.ru) [Radarix.com](https://lurkmore.gay/Radarix.com) [Rapidshare](https://lurkmore.gay/Rapidshare) [RGHost](https://lurkmore.gay/RGHost) [Rocketboom](https://lurkmore.gay/Rocketboom) [Rotten.com](https://lurkmore.gay/Rotten.com) [Rsdn.ru](https://lurkmore.gay/Rsdn.ru) [Rutracker.org](https://lurkmore.gay/Rutracker.org) Rыбkа [Deбиlarius](https://lurkmore.gay/R%D1%8B%D0%B1k%D0%B0_De%D0%B1%D0%B8larius) [Scorcher.ru](https://lurkmore.gay/Scorcher.ru) [SLOR](https://lurkmore.gay/SLOR) [Smotri.com](https://lurkmore.gay/Smotri.com) [Something](https://lurkmore.gay/Something_Awful) Awful [Sql.ru](https://lurkmore.gay/Sql.ru) Squirrel [institute](https://lurkmore.gay/Squirrel_institute) [StopGame.ru](https://lurkmore.gay/StopGame.ru) The [Daily](https://lurkmore.gay/The_Daily_WTF) WTF The [Pirate](https://lurkmore.gay/The_Pirate_Bay) Bay [TikTok](https://lurkmore.gay/TikTok) Tokyo [Toshokan](https://lurkmore.gay/Tokyo_Toshokan) [Tubgirl](https://lurkmore.gay/Tubgirl) [Twitch.tv](https://lurkmore.gay/Twitch.tv) [Ucoz](https://lurkmore.gay/Ucoz) [Udaff.com](https://lurkmore.gay/Udaff.com) Urban [Dictionary](https://lurkmore.gay/Urban_Dictionary) [YouTube](https://lurkmore.gay/YouTube) [YTMND](https://lurkmore.gay/YTMND) [Yurclub.ru](https://lurkmore.gay/Yurclub.ru) [Z0r.de](https://lurkmore.gay/Z0r.de) [Zadolba.li](https://lurkmore.gay/Zadolba.li) [Zarubezhom.com](https://lurkmore.gay/Zarubezhom.com) [Аг.ру](https://lurkmore.gay/%D0%90%D0%B3.%D1%80%D1%83) [Алина](https://lurkmore.gay/%D0%90%D0%BB%D0%B8%D0%BD%D0%B0_666) 666 [Ари.ру](https://lurkmore.gay/%D0%90%D1%80%D0%B8.%D1%80%D1%83) [Бихай](https://lurkmore.gay/%D0%91%D0%B8%D1%85%D0%B0%D0%B9) [Болашенко](https://lurkmore.gay/%D0%91%D0%BE%D0%BB%D0%B0%D1%88%D0%B5%D0%BD%D0%BA%D0%BE) [ВиО](https://lurkmore.gay/%D0%92%D0%B8%D0%9E) [ВИФ2NE](https://lurkmore.gay/%D0%92%D0%98%D0%A42NE) [ВКонтакте](https://lurkmore.gay/%D0%92%D0%9A%D0%BE%D0%BD%D1%82%D0%B0%D0%BA%D1%82%D0%B5) [Ганза](https://lurkmore.gay/%D0%93%D0%B0%D0%BD%D0%B7%D0%B0) [Город](https://lurkmore.gay/%D0%93%D0%BE%D1%80%D0%BE%D0%B4_%D0%A1%D0%BD%D0%BE%D0%B2) Снов [Дизентерия](https://lurkmore.gay/%D0%94%D0%B8%D0%B7%D0%B5%D0%BD%D1%82%D0%B5%D1%80%D0%B8%D1%8F) [ДТФ](https://lurkmore.gay/%D0%94%D0%A2%D0%A4) [Зайцев.нет](https://lurkmore.gay/%D0%97%D0%B0%D0%B9%D1%86%D0%B5%D0%B2.%D0%BD%D0%B5%D1%82) [ИноСМИ](https://lurkmore.gay/%D0%98%D0%BD%D0%BE%D0%A1%D0%9C%D0%98) [Кавказ-Центр](https://lurkmore.gay/%D0%9A%D0%B0%D0%B2%D0%BA%D0%B0%D0%B7-%D0%A6%D0%B5%D0%BD%D1%82%D1%80) [Кино-Говно.ком](https://lurkmore.gay/%D0%9A%D0%B8%D0%BD%D0%BE-%D0%93%D0%BE%D0%B2%D0%BD%D0%BE.%D0%BA%D0%BE%D0%BC) [Кинопоиск](https://lurkmore.gay/%D0%9A%D0%B8%D0%BD%D0%BE%D0%BF%D0%BE%D0%B8%D1%81%D0%BA) Клуб [«Анонімъ»](https://lurkmore.gay/%D0%9A%D0%BB%D1%83%D0%B1_%C2%AB%D0%90%D0%BD%D0%BE%D0%BD%D1%96%D0%BC%D1%8A%C2%BB) [Корреспондент](https://lurkmore.gay/%D0%9A%D0%BE%D1%80%D1%80%D0%B5%D1%81%D0%BF%D0%BE%D0%BD%D0%B4%D0%B5%D0%BD%D1%82) [Ксакеп](https://lurkmore.gay/%D0%9A%D1%81%D0%B0%D0%BA%D0%B5%D0%BF) [Лавхейт](https://lurkmore.gay/%D0%9B%D0%B0%D0%B2%D1%85%D0%B5%D0%B9%D1%82) [Лепра](https://lurkmore.gay/%D0%9B%D0%B5%D0%BF%D1%80%D0%B0) [Либрусек](https://lurkmore.gay/%D0%9B%D0%B8%D0%B1%D1%80%D1%83%D1%81%D0%B5%D0%BA) [Литрес](https://lurkmore.gay/%D0%9B%D0%B8%D1%82%D1%80%D0%B5%D1%81) [ЛОР](https://lurkmore.gay/%D0%9B%D0%9E%D0%A0) [Митспин](https://lurkmore.gay/%D0%9C%D0%B8%D1%82%D1%81%D0%BF%D0%B8%D0%BD) [Мой](https://lurkmore.gay/%D0%9C%D0%BE%D0%B9_%D0%BC%D0%B8%D1%80) мир [Нойзбункер](https://lurkmore.gay/%D0%9D%D0%BE%D0%B9%D0%B7%D0%B1%D1%83%D0%BD%D0%BA%D0%B5%D1%80)

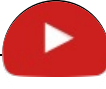

#### YouTube

2 [Girls](https://lurkmore.gay/2_Girls_1_Cup) 1 Cup [Action](https://lurkmore.gay/Action_52) 52 [Amazing](https://lurkmore.gay/Amazing_Horse) Horse [AMV](https://lurkmore.gay/AMV) Angry [German](https://lurkmore.gay/Angry_German_Kid) Kid [Angry](https://lurkmore.gay/Angry_Video_Game_Nerd) Video Game Nerd [Annoying](https://lurkmore.gay/Annoying_Orange) Orange [ASMR](https://lurkmore.gay/ASMR) [BadComedian](https://lurkmore.gay/BadComedian) [Badger](https://lurkmore.gay/Badger) [Bananaphone](https://lurkmore.gay/Bananaphone) [Big-Eyed](https://lurkmore.gay/Big-Eyed_Guy) Guy [BonziBuddy](https://lurkmore.gay/BonziBuddy) [Boxxy](https://lurkmore.gay/Boxxy) [Bredor](https://lurkmore.gay/Bredor) [Caramelldansen](https://lurkmore.gay/Caramelldansen) Charlie the [Unicorn](https://lurkmore.gay/Charlie_the_Unicorn) [Chuck](https://lurkmore.gay/Chuck_Testa) Testa Cruel [Addict](https://lurkmore.gay/Cruel_Addict) [Cyriak](https://lurkmore.gay/Cyriak_Harris) Harris Did he [die?](https://lurkmore.gay/Did_he_die%3F) DO IT [FAGGOT](https://lurkmore.gay/DO_IT_FAGGOT) Dr. [Steel](https://lurkmore.gay/Dr._Steel) [Dramatic](https://lurkmore.gay/Dramatic_Prairie_Dog) Prairie Dog El [Risitas](https://lurkmore.gay/El_Risitas) Ellen [Feiss](https://lurkmore.gay/Ellen_Feiss) Epic [Beard](https://lurkmore.gay/Epic_Beard_Man) Man Epic Rap Battles of [History](https://lurkmore.gay/Epic_Rap_Battles_of_History) [Epic](https://lurkmore.gay/Epic_Sax_Guy) Sax Guy Fake [Trailer](https://lurkmore.gay/Fake_Trailer) Filthy [Frank](https://lurkmore.gay/Filthy_Frank) Five Nights at [Freddy's](https://lurkmore.gay/Five_Nights_at_Freddy%27s) [Gachimuchi](https://lurkmore.gay/Gachimuchi) [Gangnam](https://lurkmore.gay/Gangnam_Style) Style [Geddan](https://lurkmore.gay/Geddan) [Goddess](https://lurkmore.gay/Goddess_Bunny) Bunny [Golimar](https://lurkmore.gay/Golimar) [Guitarr](https://lurkmore.gay/Guitarr) [Harlem](https://lurkmore.gay/Harlem_Shake) Shake How It [Should](https://lurkmore.gay/How_It_Should_Have_Ended) Have Ended [HowToBasic](https://lurkmore.gay/HowToBasic) I'm [Fucking](https://lurkmore.gay/I%27m_Fucking_Matt_Damon) Matt Damon I.M. [Meen](https://lurkmore.gay/I.M._Meen) Immolate [Improved!](https://lurkmore.gay/Immolate_Improved!) In 5 [Seconds](https://lurkmore.gay/In_5_Seconds) [Itpedia](https://lurkmore.gay/Itpedia) Jizz In My [Pants](https://lurkmore.gay/Jizz_In_My_Pants) Jon [Lajoie](https://lurkmore.gay/Jon_Lajoie) Joshua [Adams](https://lurkmore.gay/Joshua_Adams) [Kamikadze](https://lurkmore.gay/Kamikadze_d) d [Keyboard](https://lurkmore.gay/Keyboard_Cat) Cat Kitty cat [dance](https://lurkmore.gay/Kitty_cat_dance) Leeroy [Jenkins](https://lurkmore.gay/Leeroy_Jenkins) [Let's](https://lurkmore.gay/Let%27s_play) play [Mac](https://lurkmore.gay/Mac_vs._PC) vs. PC [MAD](https://lurkmore.gay/MAD) [Maddyson](https://lurkmore.gay/Maddyson) [Magibon](https://lurkmore.gay/Magibon) [MAH](https://lurkmore.gay/MAH_BOI) BOI Mereana [Mordegard](https://lurkmore.gay/Mereana_Mordegard_Glesgorv) Glesgorv Mr. [Freeman](https://lurkmore.gay/Mr._Freeman) My [Duck's](https://lurkmore.gay/My_Duck%27s_Vision) Vision [Nostalgia](https://lurkmore.gay/Nostalgia_Critic) Critic [Numa](https://lurkmore.gay/Numa_Numa) Numa [Nyan](https://lurkmore.gay/Nyan_Cat) Cat [Octagon](https://lurkmore.gay/Octagon) [Octocat](https://lurkmore.gay/Octocat) [Opulence,](https://lurkmore.gay/Opulence,_I_has_it) I has it Overly Attached [Girlfriend](https://lurkmore.gay/Overly_Attached_Girlfriend) [Peanut](https://lurkmore.gay/Peanut_Butter_Jelly_Time) Butter Jelly Time [PewDiePie](https://lurkmore.gay/PewDiePie) [PINGAS](https://lurkmore.gay/PINGAS) [Prisencolinensinainciusol](https://lurkmore.gay/Prisencolinensinainciusol) [Pussy](https://lurkmore.gay/Pussy_Riot) Riot Ray William [Johnson](https://lurkmore.gay/Ray_William_Johnson) Remi [Gaillard](https://lurkmore.gay/Remi_Gaillard) [REMOVE](https://lurkmore.gay/REMOVE_KEBAB) KEBAB [Rick](https://lurkmore.gay/Rick_Roll) Roll Ronald [McDonald](https://lurkmore.gay/Ronald_McDonald_Insanity) Insanity [Roxbury](https://lurkmore.gay/Roxbury_Guys) Guys [Shreds](https://lurkmore.gay/Shreds) [Stephanie](https://lurkmore.gay/Stephanie) [Tankmen](https://lurkmore.gay/Tankmen) The [Abridged](https://lurkmore.gay/The_Abridged_Series) Series The [Internet](https://lurkmore.gay/The_Internet_Is_for_Porn) Is for Porn [Tide](https://lurkmore.gay/Tide) Tunak [Tunak](https://lurkmore.gay/Tunak_Tunak_Tun) Tun [Versus](https://lurkmore.gay/Versus_Battle) Battle [VTuber](https://lurkmore.gay/VTuber) [Wazzup](https://lurkmore.gay/Wazzup) [Wheee](https://lurkmore.gay/Wheee) WTF [BOOM](https://lurkmore.gay/WTF_BOOM) [YouTube](https://lurkmore.gay/YouTube) [YouTube](https://lurkmore.gay/YouTube_Poop) Poop [YouTube/Мемы](https://lurkmore.gay/YouTube/%D0%9C%D0%B5%D0%BC%D1%8B) [Zoomjap](https://lurkmore.gay/Zoomjap) [Zulin](https://lurkmore.gay/Zulin) [Ёбаный](https://lurkmore.gay/%D0%81%D0%B1%D0%B0%D0%BD%D1%8B%D0%B9_%D0%BD%D0%B0%D1%81%D0%BE%D1%81) насос А че пагни, [ляпапам!](https://lurkmore.gay/%D0%90_%D1%87%D0%B5_%D0%BF%D0%B0%D0%B3%D0%BD%D0%B8,_%D0%BB%D1%8F%D0%BF%D0%B0%D0%BF%D0%B0%D0%BC!) [Абдуловера](https://lurkmore.gay/%D0%90%D0%B1%D0%B4%D1%83%D0%BB%D0%BE%D0%B2%D0%B5%D1%80%D0%B0)

Креатив [Aeterna.ru](https://lurkmore.gay/Aeterna.ru) [AMV](https://lurkmore.gay/AMV) [ASCII-арт](https://lurkmore.gay/ASCII-%D0%B0%D1%80%D1%82) Bayeux [Tapestry](https://lurkmore.gay/Bayeux_Tapestry) [Beon.ru](https://lurkmore.gay/Beon.ru) By [design](https://lurkmore.gay/By_design) [Demotivation.me](https://lurkmore.gay/Demotivation.me) [Dirty.ru](https://lurkmore.gay/Dirty.ru) Do not [want](https://lurkmore.gay/Do_not_want) Doing it [wrong](https://lurkmore.gay/Doing_it_wrong) Extreme [Advertising](https://lurkmore.gay/Extreme_Advertising) [Facepalm](https://lurkmore.gay/Facepalm) Fake [Trailer](https://lurkmore.gay/Fake_Trailer) [Ffruustration](https://lurkmore.gay/Ffruustration) [Flash](https://lurkmore.gay/Flash) [Fuck.ru](https://lurkmore.gay/Fuck.ru) [GameDev.ru](https://lurkmore.gay/GameDev.ru) [Garry's](https://lurkmore.gay/Garry%27s_Mod) Mod In 5 [Seconds](https://lurkmore.gay/In_5_Seconds) [Litprom.ru](https://lurkmore.gay/Litprom.ru) [Look-alike](https://lurkmore.gay/Look-alike) [MAD](https://lurkmore.gay/MAD) Mad [skillz](https://lurkmore.gay/Mad_skillz) Make me [unsee](https://lurkmore.gay/Make_me_unsee_it) it [Mindfuck](https://lurkmore.gay/Mindfuck) [Misheard](https://lurkmore.gay/Misheard_lyrics) lyrics Oh, [exploitable!](https://lurkmore.gay/Oh,_exploitable!) [Paper](https://lurkmore.gay/Paper_Child) Child Rage [Comics](https://lurkmore.gay/Rage_Comics) [Smotri.com](https://lurkmore.gay/Smotri.com) [Something](https://lurkmore.gay/Something_Awful) Awful The [Abridged](https://lurkmore.gay/The_Abridged_Series) Series [TrustoCorp](https://lurkmore.gay/TrustoCorp) [YouTube](https://lurkmore.gay/YouTube) [YouTube](https://lurkmore.gay/YouTube_Poop) Poop

[Ёбаный](https://lurkmore.gay/%D0%81%D0%B1%D0%B0%D0%BD%D1%8B%D0%B9_%D1%81%D1%82%D1%8B%D0%B4) стыд [ААААААААААА](https://lurkmore.gay/%D0%90%D0%90%D0%90%D0%90%D0%90%D0%90%D0%90%D0%90%D0%90%D0%90%D0%90) [Ара-тюнинг](https://lurkmore.gay/%D0%90%D1%80%D0%B0-%D1%82%D1%8E%D0%BD%D0%B8%D0%BD%D0%B3) [Аффтар](https://lurkmore.gay/%D0%90%D1%84%D1%84%D1%82%D0%B0%D1%80) Ах ты ж [ёбаный](https://lurkmore.gay/%D0%90%D1%85_%D1%82%D1%8B_%D0%B6_%D1%91%D0%B1%D0%B0%D0%BD%D1%8B%D0%B9_%D1%82%D1%8B_%D0%BD%D0%B0%D1%85%D1%83%D0%B9) ты нахуй

[Ёбаный](https://lurkmore.gay/%D0%81%D0%B1%D0%B0%D0%BD%D1%8B%D0%B9_%D1%81%D1%82%D1%8B%D0%B4) стыд [ААААААААААА](https://lurkmore.gay/%D0%90%D0%90%D0%90%D0%90%D0%90%D0%90%D0%90%D0%90%D0%90%D0%90%D0%90) [Ара-тюнинг](https://lurkmore.gay/%D0%90%D1%80%D0%B0-%D1%82%D1%8E%D0%BD%D0%B8%D0%BD%D0%B3) [Аффтар](https://lurkmore.gay/%D0%90%D1%84%D1%84%D1%82%D0%B0%D1%80) Ах ты ж [ёбаный](https://lurkmore.gay/%D0%90%D1%85_%D1%82%D1%8B_%D0%B6_%D1%91%D0%B1%D0%B0%D0%BD%D1%8B%D0%B9_%D1%82%D1%8B_%D0%BD%D0%B0%D1%85%D1%83%D0%B9) ты нахуй [Ахуеть,](https://lurkmore.gay/%D0%90%D1%85%D1%83%D0%B5%D1%82%D1%8C,_%D0%B4%D0%B0%D0%B9%D1%82%D0%B5_%D0%B4%D0%B2%D0%B5) дайте две В рот мне [ноги](https://lurkmore.gay/%D0%92_%D1%80%D0%BE%D1%82_%D0%BC%D0%BD%D0%B5_%D0%BD%D0%BE%D0%B3%D0%B8) [Веб-комикс](https://lurkmore.gay/%D0%92%D0%B5%D0%B1-%D0%BA%D0%BE%D0%BC%D0%B8%D0%BA%D1%81) Взять и [уебать](https://lurkmore.gay/%D0%92%D0%B7%D1%8F%D1%82%D1%8C_%D0%B8_%D1%83%D0%B5%D0%B1%D0%B0%D1%82%D1%8C) [Видеообзоры](https://lurkmore.gay/%D0%92%D0%B8%D0%B4%D0%B5%D0%BE%D0%BE%D0%B1%D0%B7%D0%BE%D1%80%D1%8B) [Вин](https://lurkmore.gay/%D0%92%D0%B8%D0%BD) [Высер](https://lurkmore.gay/%D0%92%D1%8B%D1%81%D0%B5%D1%80) [Гоблинский](https://lurkmore.gay/%D0%93%D0%BE%D0%B1%D0%BB%D0%B8%D0%BD%D1%81%D0%BA%D0%B8%D0%B9_%D0%BF%D0%B5%D1%80%D0%B5%D0%B2%D0%BE%D0%B4) перевод [Горизонт](https://lurkmore.gay/%D0%93%D0%BE%D1%80%D0%B8%D0%B7%D0%BE%D0%BD%D1%82_%D0%B7%D0%B0%D0%B2%D0%B0%D0%BB%D0%B5%D0%BD) завален [Граффити](https://lurkmore.gay/%D0%93%D1%80%D0%B0%D1%84%D1%84%D0%B8%D1%82%D0%B8) [Демосцена](https://lurkmore.gay/%D0%94%D0%B5%D0%BC%D0%BE%D1%81%D1%86%D0%B5%D0%BD%D0%B0) [Демотивационный](https://lurkmore.gay/%D0%94%D0%B5%D0%BC%D0%BE%D1%82%D0%B8%D0%B2%D0%B0%D1%86%D0%B8%D0%BE%D0%BD%D0%BD%D1%8B%D0%B9_%D0%BF%D0%BE%D1%81%D1%82%D0%B5%D1%80) постер [ДТФ](https://lurkmore.gay/%D0%94%D0%A2%D0%A4) Ебала жаба [гадюку](https://lurkmore.gay/%D0%95%D0%B1%D0%B0%D0%BB%D0%B0_%D0%B6%D0%B0%D0%B1%D0%B0_%D0%B3%D0%B0%D0%B4%D1%8E%D0%BA%D1%83) Из спичек и [желудей](https://lurkmore.gay/%D0%98%D0%B7_%D1%81%D0%BF%D0%B8%D1%87%D0%B5%D0%BA_%D0%B8_%D0%B6%D0%B5%D0%BB%D1%83%D0%B4%D0%B5%D0%B9) [Йад](https://lurkmore.gay/%D0%99%D0%B0%D0%B4) [КГ/АМ](https://lurkmore.gay/%D0%9A%D0%93/%D0%90%D0%9C) Клеить [танчики](https://lurkmore.gay/%D0%9A%D0%BB%D0%B5%D0%B8%D1%82%D1%8C_%D1%82%D0%B0%D0%BD%D1%87%D0%B8%D0%BA%D0%B8) [Коммент](https://lurkmore.gay/%D0%9A%D0%BE%D0%BC%D0%BC%D0%B5%D0%BD%D1%82) [Контент](https://lurkmore.gay/%D0%9A%D0%BE%D0%BD%D1%82%D0%B5%D0%BD%D1%82) [Косплей](https://lurkmore.gay/%D0%9A%D0%BE%D1%81%D0%BF%D0%BB%D0%B5%D0%B9) [Креатифф](https://lurkmore.gay/%D0%9A%D1%80%D0%B5%D0%B0%D1%82%D0%B8%D1%84%D1%84) [Лавхейт](https://lurkmore.gay/%D0%9B%D0%B0%D0%B2%D1%85%D0%B5%D0%B9%D1%82) [Артемий](https://lurkmore.gay/%D0%90%D1%80%D1%82%D0%B5%D0%BC%D0%B8%D0%B9_%D0%9B%D0%B5%D0%B1%D0%B5%D0%B4%D0%B5%D0%B2) Лебедев [Лепра](https://lurkmore.gay/%D0%9B%D0%B5%D0%BF%D1%80%D0%B0) [Лубок](https://lurkmore.gay/%D0%9B%D1%83%D0%B1%D0%BE%D0%BA) [Макро](https://lurkmore.gay/%D0%9C%D0%B0%D0%BA%D1%80%D0%BE) [Машинима](https://lurkmore.gay/%D0%9C%D0%B0%D1%88%D0%B8%D0%BD%D0%B8%D0%BC%D0%B0) [Миниатюры](https://lurkmore.gay/%D0%9C%D0%B8%D0%BD%D0%B8%D0%B0%D1%82%D1%8E%D1%80%D1%8B) [Моддинг](https://lurkmore.gay/%D0%9C%D0%BE%D0%B4%D0%B4%D0%B8%D0%BD%D0%B3) [Моэ-антропоморфизм](https://lurkmore.gay/%D0%9C%D0%BE%D1%8D-%D0%B0%D0%BD%D1%82%D1%80%D0%BE%D0%BF%D0%BE%D0%BC%D0%BE%D1%80%D1%84%D0%B8%D0%B7%D0%BC) [Музыкальная](https://lurkmore.gay/%D0%9C%D1%83%D0%B7%D1%8B%D0%BA%D0%B0%D0%BB%D1%8C%D0%BD%D0%B0%D1%8F_%D0%BB%D0%B8%D1%87%D0%BD%D0%BE%D1%81%D1%82%D1%8C) личность Не читал, но [осуждаю](https://lurkmore.gay/%D0%9D%D0%B5_%D1%87%D0%B8%D1%82%D0%B0%D0%BB,_%D0%BD%D0%BE_%D0%BE%D1%81%D1%83%D0%B6%D0%B4%D0%B0%D1%8E) [Оригинальный](https://lurkmore.gay/%D0%9E%D1%80%D0%B8%D0%B3%D0%B8%D0%BD%D0%B0%D0%BB%D1%8C%D0%BD%D1%8B%D0%B9_%D0%BA%D0%BE%D0%BD%D1%82%D0%B5%D0%BD%D1%82) контент [Оэкаки](https://lurkmore.gay/%D0%9E%D1%8D%D0%BA%D0%B0%D0%BA%D0%B8) [Пиздани](https://lurkmore.gay/%D0%9F%D0%B8%D0%B7%D0%B4%D0%B0%D0%BD%D0%B8_%D1%80%D0%B5%D0%B2%D0%B5%D1%80%D0%B1%D0%B0) реверба [Поделки](https://lurkmore.gay/%D0%9F%D0%BE%D0%B4%D0%B5%D0%BB%D0%BA%D0%B8_%D0%B8%D0%B7_%D0%B1%D1%83%D0%BC%D0%B0%D0%B3%D0%B8) из бумаги [Постмортем](https://lurkmore.gay/%D0%9F%D0%BE%D1%81%D1%82%D0%BC%D0%BE%D1%80%D1%82%D0%B5%D0%BC) [Реконструкторы](https://lurkmore.gay/%D0%A0%D0%B5%D0%BA%D0%BE%D0%BD%D1%81%D1%82%D1%80%D1%83%D0%BA%D1%82%D0%BE%D1%80%D1%8B) Руки из [жопы](https://lurkmore.gay/%D0%A0%D1%83%D0%BA%D0%B8_%D0%B8%D0%B7_%D0%B6%D0%BE%D0%BF%D1%8B) Русский [YouTube](https://lurkmore.gay/%D0%A0%D1%83%D1%81%D1%81%D0%BA%D0%B8%D0%B9_YouTube_Poop) Poop [Селфи](https://lurkmore.gay/%D0%A1%D0%B5%D0%BB%D1%84%D0%B8) [Скример](https://lurkmore.gay/%D0%A1%D0%BA%D1%80%D0%B8%D0%BC%D0%B5%D1%80) [Слеш](https://lurkmore.gay/%D0%A1%D0%BB%D0%B5%D1%88) Так [верстают](https://lurkmore.gay/%D0%A2%D0%B0%D0%BA_%D0%B2%D0%B5%D1%80%D1%81%D1%82%D0%B0%D1%8E%D1%82_%D1%82%D0%BE%D0%BB%D1%8C%D0%BA%D0%BE_%D0%BC%D1%83%D0%B4%D0%B0%D0%BA%D0%B8) только мудаки [Туалетная](https://lurkmore.gay/%D0%A2%D1%83%D0%B0%D0%BB%D0%B5%D1%82%D0%BD%D0%B0%D1%8F_%D0%B3%D1%80%D0%B0%D1%84%D0%B8%D0%BA%D0%B0) графика [Фанфик](https://lurkmore.gay/%D0%A4%D0%B0%D0%BD%D1%84%D0%B8%D0%BA) [Фейк](https://lurkmore.gay/%D0%A4%D0%B5%D0%B9%D0%BA) [Форсед-мем](https://lurkmore.gay/%D0%A4%D0%BE%D1%80%D1%81%D0%B5%D0%B4-%D0%BC%D0%B5%D0%BC) [Фотография](https://lurkmore.gay/%D0%A4%D0%BE%D1%82%D0%BE%D0%B3%D1%80%D0%B0%D1%84%D0%B8%D1%8F) [Фотожаба](https://lurkmore.gay/%D0%A4%D0%BE%D1%82%D0%BE%D0%B6%D0%B0%D0%B1%D0%B0) [Фотошоп](https://lurkmore.gay/%D0%A4%D0%BE%D1%82%D0%BE%D1%88%D0%BE%D0%BF) [Фэйл](https://lurkmore.gay/%D0%A4%D1%8D%D0%B9%D0%BB) [Фэн-шуй](https://lurkmore.gay/%D0%A4%D1%8D%D0%BD-%D1%88%D1%83%D0%B9) [Хуита](https://lurkmore.gay/%D0%A5%D1%83%D0%B8%D1%82%D0%B0) Что ты [курил?](https://lurkmore.gay/%D0%A7%D1%82%D0%BE_%D1%82%D1%8B_%D0%BA%D1%83%D1%80%D0%B8%D0%BB%3F) [Шиппинг](https://lurkmore.gay/%D0%A8%D0%B8%D0%BF%D0%BF%D0%B8%D0%BD%D0%B3)

[ae:Youtube](https://encyclopediadramatica.online/Youtube) [urban:YouTube](http://www.urbandictionary.com/define.php?term=YouTube) [tv:YouTube](http://tvtropes.org/pmwiki/pmwiki.php/Main/YouTube) [kym:youtube](http://knowyourmeme.com/memes/youtube) [wr:YouTube](https://wikireality.ru/wiki/YouTube)